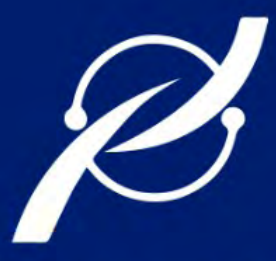

## **REVISTA PERSPECTIVAS**

REVISTA TÉCNICA CIENTÍFICA DE LA FIE

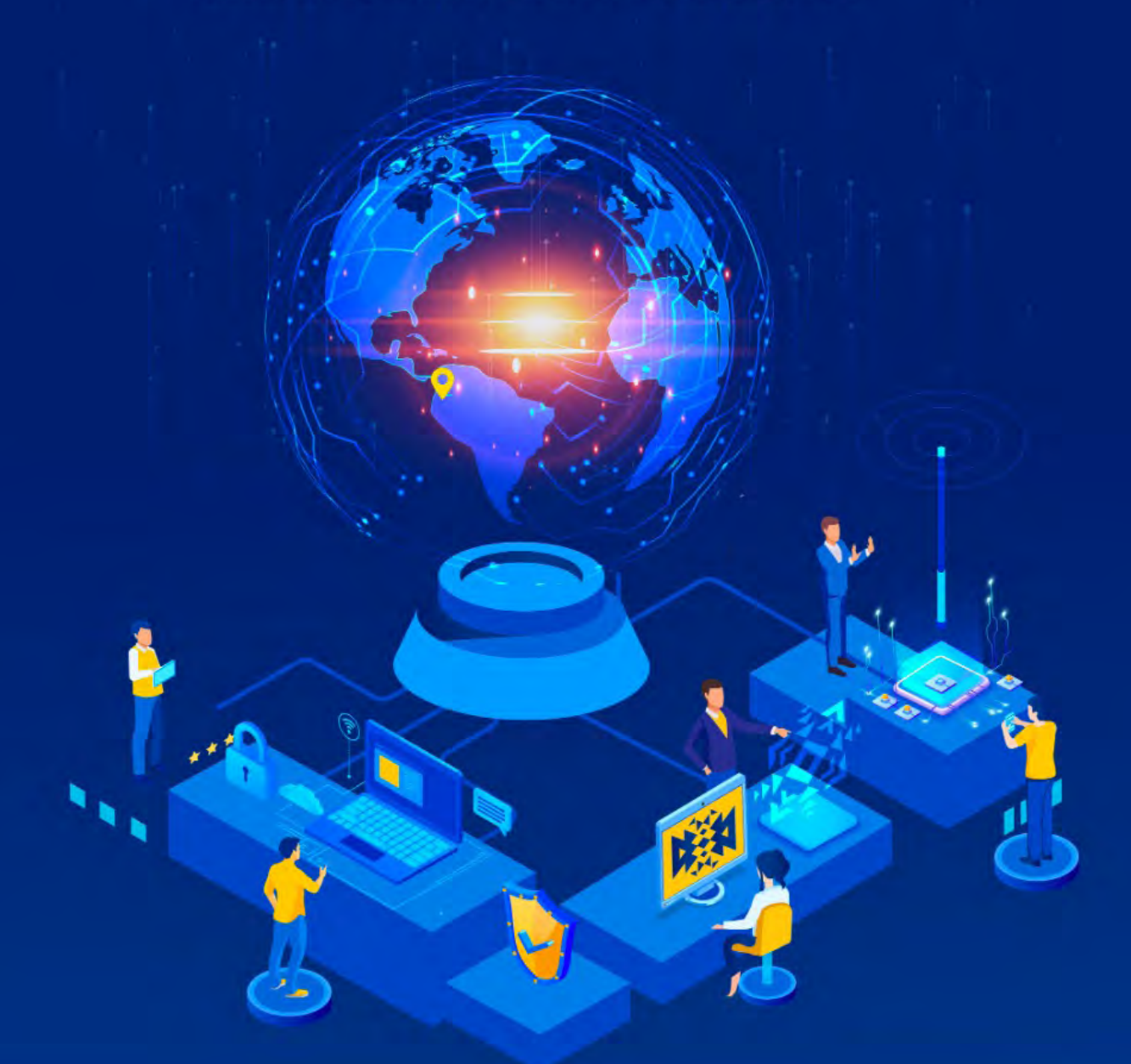

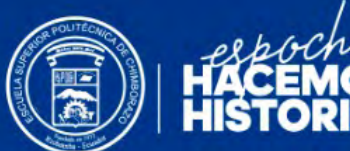

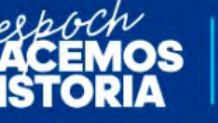

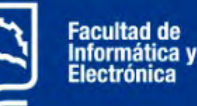

### **FENERO - JUNIO 2023**

e-ISSN: 2661-6688

**VOL 5, N°1** 

**PERIDIOCIDAD: SEMESTRAL** 

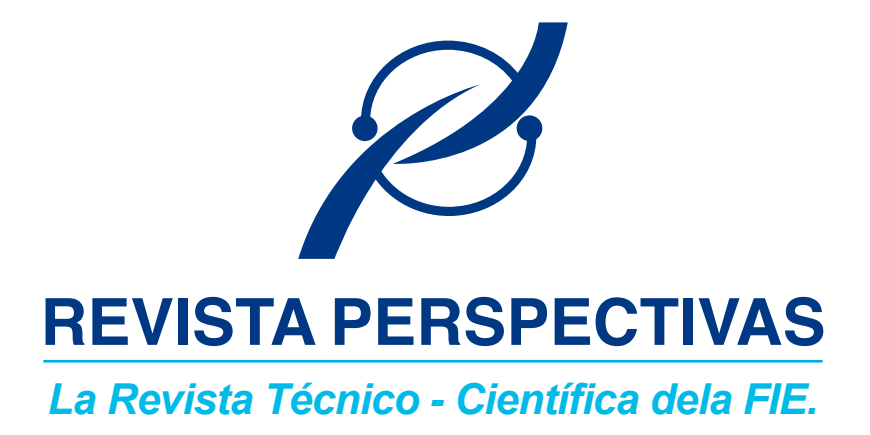

## **ENERO - JUNIO 2023**

### e - ISSN: 2661 - 6688

### VOL 5, N°1

**RIOBAMBA - ECUADOR**

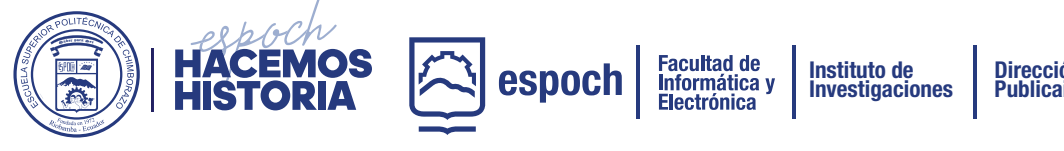

**Dirección de Publicaiciones**

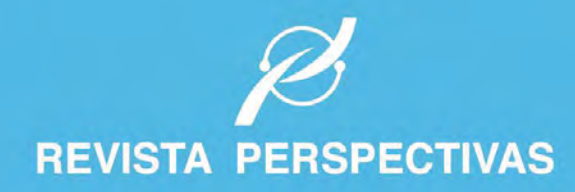

**PRÓXIMA<br>CONVOCATORIA** 

**JULIO - DICIEMBRE 2023** 

http://perspectivas.espoch.edu.ec/

## **CONVOCATORIA DE RECEPCIÓN DE MANUSCRITOS**

arcturno Di *ITMÁTICS* 

### PERIOCIDAD SEMESTRAL

**1ERA CONVOCATORIA:**

Recepción abierta hasta octubre

**Publicación:** Enero 2023

**2DA CONVOCATORIA:**

Recepción abierta hasta Abril **Publicación:** Julio 2023

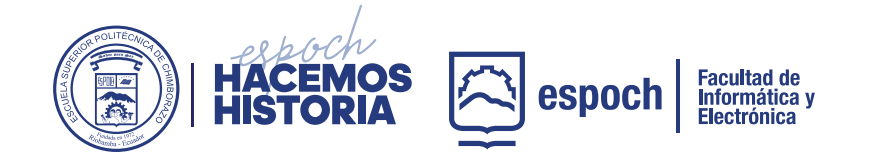

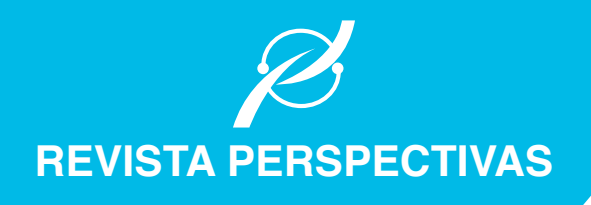

### **COMITÉ EDITORIAL**

- **DIRECTOR Omar S. Gómez, Ph.D.** *Escuela Superior Politécnica de Chimborazo (Ecuador)*
- **EDITOR EJECUTIVO Raúl H. Rosero, Ph.D.** *Escuela Superior Politécnica de Chimborazo (Ecuador)*
- **EDITORES ASOCIADOS Raúl Antonio Aguilar Vera, Ph.D.** *Universidad Autónoma de Yucatán (México)*

**Jesús Pardo Calvache, Ph.D.** *Universidad del Cauca (Colombia)*

**Rosa Sumactika Delgadillo Avila de Mauricio, Ph.D.** *Universidad Nacional Mayor de San Marcos (Perú)*

**George Enrique Figueras Benítez, Ph.D.** *Universidad Simón Bolivar (Venezuela)*

**Luis Antonio Rivera Escriba, Ph.D.** *Universidade Estadual do Norte Fluminense (Brasil)*

**Talia Beatriz Tene Fernandez, Ph.D.** *Universidad Técnica Particular de Loja (Ecuador)*

- **SECRETARIO CIENTÍFICO Mayra A. Pacheco Cunduri, M.Sc.** *Escuela Superior Politécnica de Chimborazo (Ecuador)*
- **COORDINACIÓN PROCESO PUBLICACIÓN Diego Avila Pesántez, M.Sc.** *Escuela Superior Politécnica de Chimborazo (Ecuador)*
- **REVISORES DE IDIOMA INGLÉS Nelly Padilla Padillla, M.Sc.** *Escuela Superior Politécnica de Chimborazo (Ecuador)*

**• DISEÑO Y DIAGRAMACIÓN Lcdo. José Luis Heredia Hermida Mgtr.** *Escuela Superior Politécnica de Chimborazo (Ecuador)*

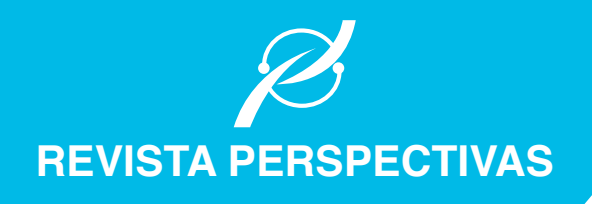

### **COMITÉ CIENTÍFICO**

**Lorena Molina Valdiviezo, Ph.D.** *Universidad Nacional de Chimborazo (Ecuador)*

**Eliana Acurio Méndez, Ph.D.** *Escuela Politécnica Nacional (Ecuador)*

**Miguel Delgado Prieto, Ph.D.** *Universidad Politécnica de Cataluña (Ecuador)*

**Luis Miguel Procel Moya, Ph.D.** *Universidad San Francisco de Quito (Ecuador)*

**Luis Tello Oquendo, Ph.D.** *Universidad Nacional de Chimborazo (Ecuador)*

**Cristian Vacacela Gómez, Ph.D.** *Universidad Yachay Tech (Ecuador)*

**Ciro Radicelli García, Ph.D.** *Universidad Nacional de Chimborazo (Ecuador)*

**Lorena Guachi Guachi Núñez, Ph.D.** *Universidad Yachay Tech (Ecuador)*

**Patricio Humanante Rámos, Ph.D.** *Universidad Nacional de Chimborazo (Ecuador)*

**Edison Taco Lasso, Ph.D.** *Universidad San Francisco de Quito (Ecuador)*

**Edison Espinosa, Ph.D.** *Filiación: Universidad de las Fuerzas Armadas (Ecuador)*

**Maricela Jiménez Rodríguez, Ph.D.** *Filiación: Universidad de Guadalajara (México)*

**Juan Carlos Estrada, Ph.D.** *Filiación: Universidad de Guadalajara (México)*

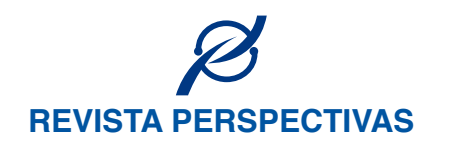

# **CONTENIDO**

### **PRESENTACIÓN**

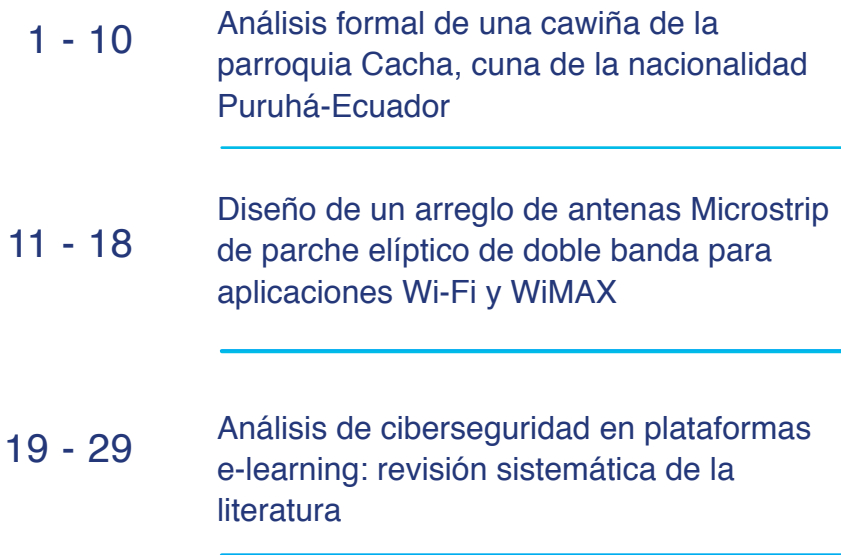

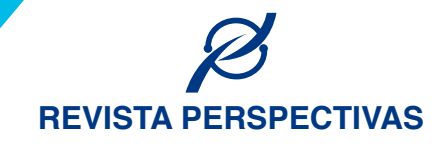

## **PRESENTACIÓN**

#### Apreciables lectores,

En este año que inicia, hacemos de su conocimiento la publicación del número 1 del volumen 5 de la revista Perspectivas. En este número se encuentran disponibles publicaciones afines a las las áreas de informática, electrónica, telecomunicaciones y diseño. Sabemos que los contenidos ofrecidos en este número serán de interés para nuestra comunidad de lectores.

Reiteramos nuestro agradecimiento a todos aquellos quienes han hecho posible mantener la continuidad de esta revista, a nuestros autores por

sus contribuciones y por confiar en este medio de divulgación técnicocientífica, a nuestro equipo de revisores que dedican parte de su tiempo en el proceso de revisión con el fin de contar con publicaciones de mayor calidad. Agradecemos también al equipo editorial así como a nuestras autoridades institucionales.

Recordamos a nuestra comunidad que continua abierta la recepción de manuscritos, los cuales tras su correspondiente proceso de revisión y aceptación se publicarán en los números correspondientes de este año.

### **Cordialmente, EQUIPO EDITORIAL**

**Saber para Ser !**

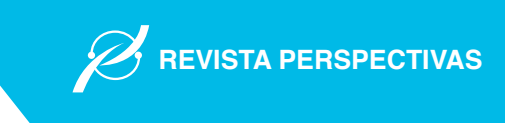

### Análisis formal de una cawiña de la parroquia Cacha, cuna de la nacionalidad Puruhá-Ecuador

### Formal Analysis of the Cawiña of the Cacha Community, Birth of the Puruhá Nationality - Ecuador.

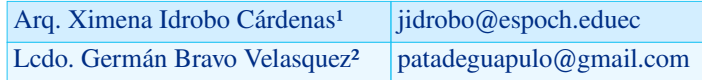

<sup>1</sup> Escuela de Diseño Gráfico, Escuela Superior Politécnica de Chimborazo, Universidad de Oriente, Santiago de Cuba -Riobamba, Cuba - Ecuador, jidrobo@espoch.eduec

² Investigador independiente, Quito, Ecuador, patadeguapulo@gmail.com

#### RESUMEN

La investigación tiene como objeto de estudio la faja denominada cawiña, usada por los habitantes indígenas de la parroquia Cacha localizada en el cantón Riobamba, provincia de Chimborazo, se lo hace a través del análisis previo del aparecimiento de los textiles en el territorio nacional a través del estudio histórico de las huellas dejadas en los objetos cerámicos de las distintas culturas, asímismo, se determina el pensamiento andino y de manera particular de la nacionalidad Cacha, para luego pasar al análisis formal de la faja, con un caso de estudio la muestra C5 recoguida hace treita dos años aproximadamente en la parroquia, con respecto a categorías compositivas, encontrándose una narración gráfica caracterizada por la sistematización y orden bajos los principios de la simetría, el ritmo, y de manera relevante la proporción andina.

Palabras Clave: cawiña, faja, proporción andina, andino, iconografía.

#### ABSTRACT

The object of study of this research a sash called cawiña, used by the indigenous inhabitants of the Cacha community located in the city of Riobamba, Chimborazo. This is done through the prior analysis of the emergence of fabrics in the national territory through the historical study of the traces left in ceramic objects by different cultures. Simultaneously, the Andean worldview is determined, specifically the thought of the Cacha nationality. Then, there is a formal analysis based on the compositive categories of the sash, with a case study sample C5 collected approximately thirty two years ago in said community. The result is a graphic narrative characterized by the systematization and order under the principles of symmetry, rhythm, and in a relevant way the Andean proportion.

Palabras Clave: Microstrip, Elliptical, Patch, Slot, Wifi, WiMAX

#### I. Introducción

La cawiña es una faja utilizada por las mujeres, a manera de cinturón para la sujeción del anaco o falda, contiene iconología que según la versión de los habitantes de la parroquia Cacha porvincia de Chimborazo de Ecuador, corresponde a la representación de los esquemas organizativos de la parcela, el territorio y los ciclos de cultivo.

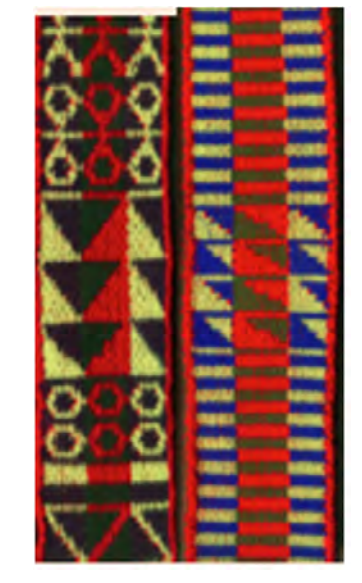

Fig. 0. *Cawiña de la comunidad Cacha, provincia de Chimborazo. 1988*

Fecha de Recepción: 03/jun/2021. Fecha de Aceptación: 05/oct/2021 DOI:<https://doi.org/10.47187/perspectivas.5.1.131>

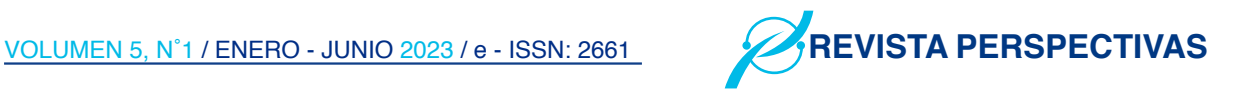

La parroquia rural Cacha, es eminentemente indígena (99,84 % según el último censo de población y vivienda 2010) se encuentra a 11 km de la capital de la Provincia de Chimborazo Riobamba, ocupa una extensión de 52 km² y se localiza entre los 3000 y 3200 msnm; las principales fuentes de producción son la agricultura, la artesanía y fundamentalmente los textiles. Sin embargo por la cercanía con un centro urbano importante (aunque la causa es más compleja y de origen estructural) tiene una tasa de crecimiento negativa de -2,82% (INEC. Instituto Ecuatoriano de estadísticas y Censos, 2019)<sup>1</sup>. En Cacha se puede encontrar tejidos hechos con telar de cintura, y de pedal.

El habitante andino se caracteriza por ser observador del mundo que lo rodea, y de éste obtiene los elementos y argumentos compositivos que orientan el trabajo textil, es así como una de las categorías fundamentales para entender el diseño textil es la proporción, cuya aplicación no solo eleva el nivel estético de los objetos, si no establece los patrones de organización para obtener unidad en la narrativa visual. La proporción es descubierta desde la observación cósmica, de la relación del brazo mayor con el brazo menor de la constelación de la Cruz del Sur, así como también de la observación de las estructuras vivas (plantas, animales y cuerpo humano), obtiene una razón matemática y geométrica que es el 1.4142, en función de la cual organiza el espacio textil.

En el contexto actual, se da poca importancia a los textiles, y de estos a las fajas, éstas fueron el soporte de la escritura ideográfica de los pueblos originarios, lamentablemente su significación casi se ha perdido, pero subsisten los ideogramas (para el presente trabajo denominados iconografías) con cambios introducidos por efecto del contacto e intercambio con otros pueblos, propios de la dinámica cultural.

En este sentido el interés por el estudio de las fajas, de manera especial las chumbis y las cawiñas, como contenedoras del pensamiento andino, surge desde hace tres décadas aproximadamente, en donde se hizo una selección de muestras de estudio, de éstas se escoge una, codificada como cahuiña C5.

Por lo que es propósito de la investigación, desarrollar el análisis formal de una cawiña, la C5, de la parroquia Cacha perteneciente al

Cantón Riobamba de la provincia de Chimborazo, a través del análisis histórico del surgimiento de los textiles en el territorio ecuatoriano en los periodos anteriores a la invasión española, así como también de la inmersión en la cosmovisión andina en particular de la nacionalidad Cacha, para finalizar con el análisis simbólico y geométrico de una cawiña, caso de estudio.

#### II. Metodología

Metodológicamente se procede a contextualizar el objeto de estudio, la cawiña, por lo que el presente análisis parte de la revisión histórica, al no contar con fuentes directas se hace un mapeo en las huellas de textiles recogidos en los objetos cerámicos.

Al parecer, de acuerdo a los vestigios indirectos<sup>2</sup> de la arqueología ecuatoriana, y por los escasos o casi inexistentes restos físicos de textiles del pasado remoto producto del clima, de la humedad de los suelos y del menosprecio del guaquero; se tiene que asumir las diversas huellas de textiles en la alfarería prehispánica, en esa medida la desnudez es lo normal y el uso de vestimentas se lo lleva para uso ritual. Pero en el sitio Valdivia (4000 a.c- 1500 a.c) del Formativo Temprano ya tienen algodón "(…) las impresiones en un pedazo de arcilla Valdivia Tardío indican que lo hilaron y tejieron para hacer telas" (Olsen, 2004): 13. En Valdivia aparece el guayuco de uso masculino y la falda para las mujeres; en las figuras antropomórficas cerámicas se muestra un pedazo de tela estriado o unas fibras vegetales colocadas entre las piernas y amarrado con un cordón a manera de cinturón, ese es el guayuco.

En el Desarrollo Regional (500 a.c -500 d.c) aparecen los camélidos en Ecuador y el hilado se vuelve una actividad económica importante para los pequeños núcleos urbanos en las sociedades supra comunales que empiezan a aparecer. En el litoral, la sociedad de señoríos Guangala (500 a.c- 500 d.c) aparecen figurinas vestidas, las mujeres llevan una falda envuelta y los hombres un guayuco bajo las caderas. En Bahía y Jama Coaquer se muestran hombres y mujeres con trajes muy elaborados para demarcar su posición social, también muestran pintura corporal con diseños repetitivos, existen varias figurinas de personajes que utilizan disfraces muy elaborados, que recuerdan a los personajes de las actuales

<sup>1</sup> Ecuadorencifras.gob.ec/wp-content/descargas/presentaciones/capitulo\_autoidentificacion.pdf

<sup>2</sup> Vestigios indirectos hace relación a residuos que se producen como resultado secundario de la actividad humana. P. Prieto Martinez (2013)

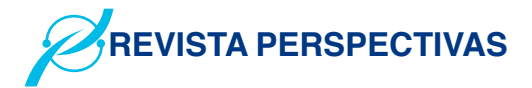

fiestas populares andinas. En Bahía la mujer lleva una falda hasta el tobillo y es decorada con patrones geométricos. En el sitio la Tolita, las mujeres visten una falda envuelta, pero no llevan cinturón. (Olsen, 2004): 27

En la sierra, en un entierro en el sitio la Florida, Quito, se encuentra como ofrenda, un textil de fibra de camélido con prendedores de cobre cocido a él. En entierros de boca de chimenea Pastos se encuentran textiles junto a piezas de cerámica y adornos de metal. Los pastos innovan la técnica con una trama discontinua llamada técnica de andamio y trabajada como tapicería, (Tavera, 1994): 3 Pero todos estos trajes del período de Desarrollo Regional, finamente decorados son más piezas de joyería que de vestuario (Olsen, 2004): 30, porque la gran mayoría de figurinas de estas culturas muestran desnudez o la misma ropa que la del litoral: un guayuco o una falda envuelta.

Los tejidos cumplen varios papeles dentro de la sociedad " (…) la importancia del tejido no solo se fundamentó en la necesidad de cubrir el cuerpo dando identidad a cada ser, sino para delimitar espacios como en techos, paredes, puertas, pisos, para envolver muertos, para dotar de rango, como moneda, premio, tributo, ofrenda, dote matrimonial, trueque" (Tavera, 1994)

En el período de Integración (500 d.c – 1534), en los ejemplos visualizados se muestran más o menos los mismos diseños de los períodos anteriores. En el callejón interandino un guayuco y un mantón de algodón ancho y abierto para los hombres, las mujeres llevan unos pequeños mantos a manera de falda y otros que cubren sus hombros; en el Cañar más influenciados por el norte peruano siguen su moda de faldas largas. En la costa, las figurinas manteñas van desnudas pero enriquecidas con joyas y pintura corporal, y aquellas que van vestidas solo muestran un tabardo para los hombres y falda para las mujeres. Se utiliza en general una manta, capa o cobija para la noche; el cronista del siglo XVII Guamán Poma de Ayala, con dibujos hechos para ser entendido en Europa muestra esta envoltura, en muchas láminas y con diversos usos, tal que parece ser parte de la vida cotidiana y ritual, que sirve para ropa de cama como para exterior. " (…) nuestros antepasados no tejieron metrajes para confeccionar sino que cada pieza salía del telar, terminada en su totalidad" (Tavera, 1994):

 $2<sup>2</sup>$ 

Los Incas imponen un vestuario compuesto por prendas largas para las mujeres y túnicas neutras para los hombres. (Olsen, 2004): 37, con motivos geométricos, la calidad y la ornamentación indican su importancia en la sociedad; el vestuario tiene carácter oficial y formal, y es una obligación tejer para el estado, como una mita textil (Choqque, 2009) Horizonte tardío.

Los invasores peninsulares vienen con las ovejas y ellas con lana, y para trabajarla traen el telar horizontal. Para que los peninsulares puedan reconocer a tal o cual grupo o comunidad aborigen, los uniforman con "camisetas" o túnica parecidas a la de los incas, así parece que dos imperios conquistadores, inca y católicoespañol, pero puritanos se juntan para tapar la natural desnudez de los aborígenes ecuatorianos. Podría aparecer el contrapunto, sobre todo en la sierra, de la necesidad de mayor ropaje por lo adverso del clima, para eso tienen estas capas o mantos de algodón y con un tabardo encima es suficiente.

Luego de hacer el seguimiento de los textiles desde el análisis de los objetos cerámicos en las culturas anteriores a la invasión, se hace una inmerción al pensamiento andino en particular de la nacionalidad Cacha, cuna de la cultura Puruá.

Para el mundo andino la palabra Pacha es el todo, en ella el espacio y el tiempo van juntos, es la síntesis de lo andino, con ella se comprende la dualidad, la tripartición y la cuatripartición. Así, dentro de las posibilidades del término; la Pacha Mama o madre naturaleza, generadora y fuente de vida, dado de que todo gira alrededor de ella; el Pacha Yachachi es el padre mayor, el que enseña el mundo, es la experiencia individual y en la comunidad el Yachac; Pacha Kamak es el regulador del universo; y Pacha Kutik el que todo lo cambia, encarna las revoluciones cíclicas de la naturaleza (Lozano, s/f): 5.

También la Pacha es tripartita, el Hanan Pacha o mundo de arriba, en el cosmos de las estrellas, pero también son los cerros; el Kay Pacha o mundo en el que se vive ahora, y el Uku Pacha o mundo de abajo, el mundo de los muertos; mundos que interactuan continuamente en el devenir de los sujetos sociales e individuales (Lozano, s/f). Es dual el término con los conceptos de

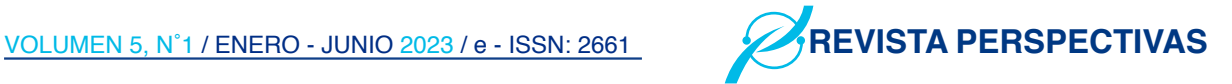

Jawa Pacha que es la relación del humano con el cosmos y Kay Pacha que es la tierra física del individuo, y son justamente estos conceptos los que la tejedora urde, los que el alfarero quema, los que los artistas andinos desarrollan en obras de carácter cotidiano, donde plasman su mundo y lo comunitario. El ser humano andino observa el universo y las constelaciones; en la Cruz del Sur advierte que existe una proporción entre su brazo mayor y el menor, y de ésta obtiene su razón matemática de belleza, que geométricamente es igual a delinear un cuadrado, de una esquina inferior se proyecta una diagonal hacia la esquina opuesta, con un arco se lleva la línea hasta la base, y con este punto se propone el rectángulo. Esta es la proporción andina, matemáticamente corresponde a la razón 1: √2.

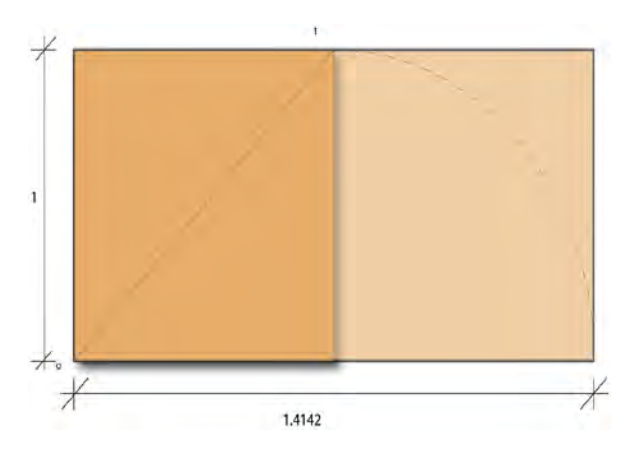

Fig. 1. *Proporción andina. Fuente: elaborado por los autores.*

En la cuna del pueblo puruhá y de los 32 Reyes Duchicela; las maestras y maestros textileros elaboran los artículos de vestuario, auxiliares de la agricultura y de la arquitectura, y hasta de la muerte; para satisfacer las necesidades rituales y cotidianas de su gente. Entre la trama y la urdimbre plasman la cosmovisión de su pueblo, su universo simbólico y su cotidianidad. Con la llegada de los incas se introduce la geometría en los textiles puruhá, y con los hispánicos, el tejido es una forma de pagar tributo al Rey, y se vuelve obligatorio. En el siglo XVII se levantan varios obrajes, en San Pedro de Cacha, en Punín, Macaje, Yaruquíes, Penipe, Cubijíes y otros; donde los hombres tejen los ponchos coco (introducidos por los europeos) y los anacos (introducidos por los Incas), mientras las mujeres hacen las chumbis o fajas, las shigras y las bayetas ; pero en 1640 una falla tectónica hace que el asentamiento del sitio se hunda, como también ocurre con la cercana Villa de Liribamba ubicada al pie de la laguna de Colta, está hecatombe deja 5000 muertos, con esto también desaparece la infraestructura textilera del sector. Las maestras textileras hilan la lana para elaborar las chumbis con las reglas que sus anteriores les enseñaron.

Luego de este antecedente histórico, es necesario puntualizar que es una cawiña, y hay que diferenciarla de otros textiles similares. La cawiña es un tejido de lana natural o artificial, en forma de faja, de colores contrastes muy llamativos e iconografía geométrica, las mujeres indígenas lo emplean para mantener sujeto el anaco , a manera de cinturón; se la utiliza como prenda de uso cotidiano, para la casa, las faenas del campo, etc. Tiene tres bandas de color, las del extremo amarillas y su contraste azul, y la del medio verde con rojo. Una banda es una división del espacio general, recorre horizontalmente toda la faja y ocupa un color de base y otro de contraste.

Aquellas fajas que son de uso ceremonial, ritual o para cuando se sale de fiesta religiosa o a la ciudad, se llaman chumbis; éstas utilizan colores más fríos sobre fondos blancos, volviéndolas menos llamativas que las cawiñas, pero con elementos más identificatorios de la comunidad en la cual fue hecha dicha prenda, porque contiene mapas, animales del sector, montañas y valles, etc. de una forma más figurativa. La chumbi es más ancha que la cawiña y puede ser de lana artificial o natural. La cinta es un tejido parecido, pero tiene otro uso, es una faja delgada y pequeña que emplean las mujeres para amarrarse el cabello, esta prenda no contiene graficación, pero sus bandas, generalmente tres repiten el esquema cromático de sus semejantes mayores, predominando aquellas neutras monocromáticas divididas por bandas muy delgadas de colores contrastes, para denunciar la división.

Desde el momento que unos dedos empiezan a

<sup>3</sup> Shigra, bolsa tejida del centro hacia afuera, de la fibra cabuya que sale del agave americana. Esta fibra es utilizada para hacer alpargatas, sogas, costales, cabestros, etc.

<sup>4</sup> Anaco. Es el conjunto de faldas de vistosos colores o no, que visten las mujeres indígenas de Ecuador.

<sup>5</sup> En la sociedad Cacha son las mujeres las encargadas de tejer las fajas o chumbis y objetos más pequeños, mientras que los hombres tejen colchas y mantas.

 $^6$  Cuando se grafican los sembríos alrededor del camino real, se indica (por el color de tinte) que vegetal o vegetales están sembrados.

<sup>7</sup> La incorporación de mensajes evangélicos o de campañas electorales en las fajas de amarre de las mujeres indígenas.

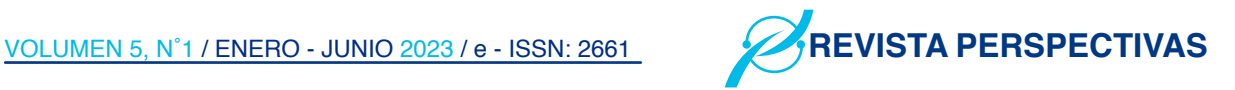

cruzar el hilo de la trama, lo que vaya a producirse en ese telar ya está relacionado con lo que le rodea, en la medida que pertenece a una sociedad que responde histórica, estilística y socialmente al entorno; este tejido deja ver –leer información, evidenciándola o no, primero sobre su autora , sobre el uso del color y su estado de ánimo en el escogitamiento del tinte de amarillo y azul a usarse en el caso de las cawiñas de análisis; pero también deja leer aspectos de economía del taller e incluso de economía local , los valores estéticos del núcleo cultural, el ecosistema, información comunal e incluso histórica y familiar; en esa medida es el resultado estético material de una sociedad, no solo como vestimenta, sino como depositario de cultura, memoria comunitaria y difusión visual. Y son los enclaves de los grupos originarios responsables "(…). Muchos grupos rurales y marginados se transformaron en verdaderos conservadores de los elementos culturales definidos hoy como andinos" (Fischer, 2011): 268.

Entre la agricultura y los tejidos no solo está la graficación de la primera sobre la segunda, en ambos casos se manifiesta la reproducción de la realidad social sobre sus espacios, pero también ambos fabrican el imaginario que los identifica de manera individual y colectivamente. (Fischer, 2011) Esto puede llegarse a interpretar a manera de un texto en los textiles (ambas palabras tiene un origen común en el latín tejido), en fajas chumbis y cawiñas de Cacha se evidencian símbolos utilizados que representan campos de cultivos, caminos, acequias, etc.

" (…) la escritura (pre escritura) en los pueblo arcaicos tiene doble significado, en primer lugar, el poder y la ley inherentes a todo escritura no son autónomos e independientes de la sociedad porque están incorporados a ella, y en segundo lugar la escritura iguala a todos los miembros de un grupo, ya que todos son parte del mismo mensaje, imborrable(…)" (Sánchez-Parga, 1995): 8 Al volverse grupal el uso de los diversos símbolos geométricos, éstos se constituyen en signos modulares "(…) como un ordenamiento simétrico de estas unidades y sus correspondencias cromáticas, creando la relación forma – color" (Milla, 1991): 27. Se puede agregar otra relación más y es la simbólica de la iconografía, lo que cada uno de los gráficos significa en tal ubicación, bajo tal posición, etc. (para el contexto determinado) y su relación con lo social. Relación que establece

un código de uso casi invariable; dentro de los textos-tejidos (utilizando el término de Ramón) de la comunidad de Cacha se encuentran las dualidades cromáticas de cuatro colores básicos: amarillo – azul, rojo – verde para las chumbis de uso cotidiano.

Actualmente las prendas están sujetas a un proceso de despersonalización por la comercialización y el folclore, el artefacto se ha transformado en un bien comercializable cuyo valor de venta depende del mercado regulado por mecanismos externos a su entorno (Fischer, 2011): 272

Estas piezas textiles se encuentran en un proceso de cambio, las influencias externas y los nuevos códigos de identificación social utilizan formas de fuera del entorno para imponer en el género nuevos conceptos - discursos, formas de pensar, cosmovisiones; a pesar de que Sánchez-Parga escriba "La inscripción de lo post moderno, la inscripción de la letra al texto visual simbólico no rompe su homogeneidad ni llega a modificar el discurso de su composición (Sánchez-Parga, 1995):40.

Como apoyo para el estudio formal de las cawiñas, se vincula éste con estudios de textiles del Perú y de Chile. Verónica Cereceda en su análisis sobre las talegas de Islugga en Chile descubre tres principios fundamentales dentro del diseño andino: el primero sucesión, o los contrastes de los colores de las bandas que obligan a percibir las diferencias tonales, principio esencial para las cawiñas de Chimborazo por el juego cromático amarillo-azul o amarillo verde-celeste, etc., y rojo o fucsia con verde de varios tonos. El segundo principio es la introducción de delgadas mediaciones que suavizan el encuentro tonal en la intersección denominadas en aymara *allga* o listas; por lo menos en el corpus investigado<sup>9</sup> en Chimborazo, son los ponchos los que utilizan esta línea de intermedio entre los campos de color, el encuentro cromático en las cawiñas es directo. El tercero es la definición de los espacios simétricos y centrados; aquí se debería ampliar el término, por las varias simetrías con las que trabaja el diseño andino, también se cumplen en los tejidos tipo faja de Cacha. (Cereceda, 2010): 181.

Al igual que en las talegas de Chile, las cawiñas evidencian un centro organizador que divide al tejido en dos mitades; en el caso de las talegas el juego es con colores, en las cawiñas es con

<sup>8</sup> Una talega es una bolsa textil pequeña, tiende a ser cuadrada con franjas de colores, utilizada para llevar semillas y otras.

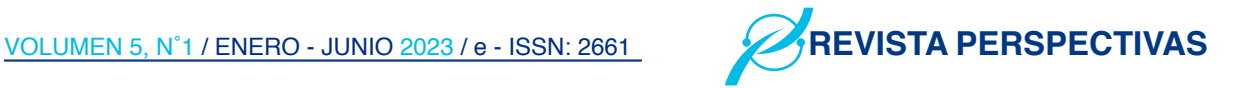

iconografías geométricas; que se repiten de a dos unidades de tal manera que su par se encuentra en la otra mitad de la faja. En las fajas examinadas se presentan figuras en número impar, de tal manera que la imagen sola sea aquella que ocupe el centro de la misma ( que generalmente no es el centro métrico del textil, por la manera de ser tejida) Cereceda denomina a este juego visual como simetría concéntrica, dentro de una división dual del mundo andino (Cereceda, 2010): 183; por eso mismo, al tener dos grupos de imágenes similares pero separadas por el centro una de ellas siempre es más grande que su par del lado opuesto, en la lectura vertical se ven complementarios, en la horizontal opuestos. "Tenemos una alternancia en la ubicación de las imágenes en la lectura de banda, expresión simbólica de los contrates ya sea cromática con colores opuestos y complementarios, pero también lo contrario, día, noche, hombre, mujer o de formas (Cereceda, 2010): 189. La dualidad se manifiesta en simetrías: de alternancia (en general franjas, iconografía, franjas, etc.; en el interior del módulo color, ícono, color, ícono); de inversión en la disposición de los elementos visuales  $\blacktriangle$ , reflexión como en juegos de opuestos tipo especular єэ, interiorización o su contrario exteriorización E II E II E II E. Simetría de espejo donde cada unidad general y cada ícono en el interior de la unidad aparece asociado y coincidente con otro similar e idéntico, pero opuesto (Sánchez-Parga, 1995)39

Cada una de estos íconos geométricos que se repiten en pares opuestos, contienen en su interior una serie (por lo menos en la cawiña examinada) de cuatro repeticiones del motivo por unidad, esto significa que cada imagen queda inserta dentro de su opuesto en el próximo cuadro, para ejemplariza con letras A V A V. Pero no necesariamente solo se dan cuatro repeticiones por unidad, también hay chumbis que tienen unidades de tres repeticiones e incluso de dos. Cuatro, tres, dos, las ópticas del mundo andino. (Idrobo & Maldonado, Espacio y vivienda indígena: Simbolismo y su representación en la artesanía textil, 1989): 126

En la pieza analizada se trabaja con el cuadrado, la línea diagonal y la espiral (espiral abierta: S), estas estructuras simples con sus derivaciones son las que arman según Z. Milla los sistemas estructurados de leyes. Por investigaciones de la autora, las siguientes interpretaciones de la

iconografía geométrica presente en la chumbi C-5, se basan en testimonios de las y los tejedores, en su mayoría ancianos, de las comunidades de Cacha, y los usuarios; además de deducciones en base a observaciones de planta y de perfil del uso del suelo, viviendas, caminos de a pie o chaquiñanes y parcelas en el sector.

Z o diagonal que cruza un cuadrado, puede significar parcelas cercadas por un camino o por un paso de agua, en otras lecturas representa a la tierra sembrada de alfalfa, según otra lectura podría representar al hanan y urin de la cosmovisión andina. Δ es una parcela de altura, o bien una parcela cruzada por dos caminos. H este iconograma tiene varias lecturas, si se ve desde el punto místico religioso se observa un cielo, una tierra y el hombre de intermediador, si se lee en la vivienda es un edificación de dos espacios, si se lee en la chacra son cuatro sectores existentes de representación agrícola. E puede representar a viviendas nuclearizadas, separadas por los cultivos. □ circunscrito en otro cuadrado, este iconograma visto desde lo cenital nos indica la vivienda y el patio que la rodea, en el caso de la chumbi C 5 representa a viviendas nuclearizadas.  $\Diamond$  según los testimonios de tejedores se indica que representa a la flor de la papa, también tiene que ver con el crecimiento del maíz, como evidencia del calendario agrícola, en Cañar esta imagen es denominada Coco y generalmente van en pares. S es la organización del cultivo en la parcela, es la serpiente de la fecundidad, coincide para los textiles de Otavalo Sánchez-Parga: 53 "la pawsa o doble boucle es signo de perfección y de belleza, fertilidad", es la organización comunal, un hanan o lo de arriba (los cerros o tierras altas, las cabezas de la organización, familia, dentro de la persona lo superior, es la cabeza y el corazón); un chaupi o centro (organizativo, religioso, el ombligo, aquí y ahora); y un urin (abajo, los valles, el hombre con sus debilidades, los pies). Sánchez-Parga dice que la espiral o las iconografías concéntricas representan al ayllu o la comunidad (Sánchez-Parga, 1995): 72. Para los cañaris podría representar el tiempo presente (Olsen, 2004): 35.

Al investigar a las franjas divisorias entre los iconogramas geométricos tienden a parecerse a los campos de cultivo, así los wachos<sup>10</sup> y los surcos son representados en las cawiñas por la dualidad cromática en juego.

<sup>9</sup> Se ha visualizado y analizado 500 chumbis creadas y pertenecientes a los años 1980-2000

<sup>10</sup> Wacho es un pequeño promontorio artificial de tierra hecho sobre los campos de cultivo para colocar en ellos las semillas, los surcos son los espacios que quedan entre los huachos y entre ambos forman una estructura agrícola semejante a la textil o la plástica.

### LA GEOMETRÍA DE LA CAWIÑA C-5

Longitud: 246 cm de largo por 5,2 cm. de ancho

Comunidad de procedencia: Cacha Obraje, Parroquia Rural del Cantón Riobamba. Chimborazo

Material: Lana Artificial de colores: amarillo limón, azul cobalto, verde oliva y rojo bermellón.

Técnica: La cawiña C 5 es tejida bajo la técnica de telar de mano.

Estilo: Iconografía geométrica demarcada por la trama del tejido. Tiene lectura por ambos lados del textil.

Contexto de uso primario: Cinturón tejido de lana para sujetar anacos y faldas de mujeres.

Fecha aproximada de elaboración: 1988.

Ubicación actual del tejido: Colección particular

Esta cawiña posee tres bandas de color sin intermediación, en los extremos son amarillo y azul con un ribete rojo, y al centro verde y rojo. Los colores en la banda se van alternando con las imágenes; en una lectura horizontal se tiene imagen azul y fondo amarillo, la próxima imagen es amarilla y el fondo azul, por dos ocasiones, hasta llegar a completar 4 imágenes semejantes por unidad de repetición. En la lectura vertical se van alternando también, las exteriores con la del medio, e.g. imagen azul, fondo amarillo; la imagen de la banda central, imagen verde con fondo rojo, para terminar imagen azul y fondo amarillo. Manifiesta graficación geométrica y franjas verticales separatorias entre espacios. La graficación ocupa un 58,09 % del espacio total del tejido, las franjas separatorias el 41,9 % restante.

La iconografía, son figuras geométricas que aparecen en el siguiente orden hasta el medio y luego se repiten inversamente  $Z \Delta H E \Box \Diamond - \Box$  $S - \Diamond E H \Delta Z$ , este es el tipo de simetría que Cereceda denomina concéntrica. La ubicación de las figuras nos indican los lados similares pero en posición opuesta, y un chaupi o centro; todas las imágenes geométricas están en pares para denotar la dualidad (en este caso no complementaria porque no están dibujadas en oposición una contra otra), sumando siete iconogramas por lado. Las figuras □ S rompen con el ritmo de posición o ubicación para denotar que es el centro del diseño.

El ritmo espacial interior está marcado por la Unidad de ± 7 centímetros, teniendo espacios que

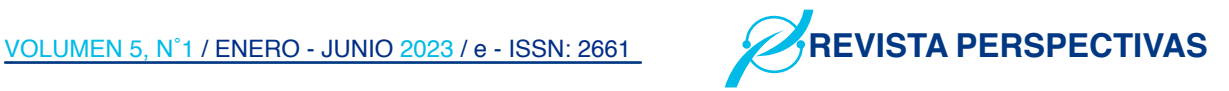

ocupan 2U, así tenemos tres bloques de repetición (U, U, 2U, 2U) (U+, 2U-, U+, 2U+) (2U, 2U, U-, U+) una progresión espacial al inicio de la cawiña, un segundo bloque que conforma otra unidad de repetición o simetría, para luego de manera inversa repetir el primer bloque de unidades.

Hay figuras que tiene mayor importancia espacial que otras, así la imagen de manera individual que sobresale y que ocupa más espacio es la S (por contener conceptualmente a todas las demás imágenes en su interior) ocupa 2U+ ó 16 cm, esto equivale al 20 % de ocupación espacial de graficación por un solo extremo, pero en el total equivale al 11%, está ubicada en el lugar central de la cawiña y tiene 4 imágenes inversas en cromática por banda. S es el doble del valor que le corresponde a la Z (total 15 cm) de 7 cm. de izquierdo y 8 cm. al derecho, o el 10% por extremo, y al 10,5% dentro de toda la graficación de la faja, estos íconos están ubicados al inicio y al final de la misma, y tiene 4 repeticiones de la imagen por cada una de las bandas y por cada extremo. El ícono E (total 29 cm) 14 cm de lado izquierdo y 15 cm. del derecho, que equivale al 18,52 % por lado o al 20,3% del largo total de graficación, tiene por lado 4 imágenes invertidas en forma y cromática por banda. La figura  $\Diamond$  (total 26.7 cm.) 13 cm. por el izquierdo y 13,7 cm. por el derecho, equivale al 18,7 % de la graficación total, o al 18,19 % de la graficación de un solo extremo. Δ (total 13 cm.) 7cm. de lado derecho y 6 cm. del izquierdo, equivale al 7% del espacio de un solo lado, o al 9,1 % del global, tiene por lado cuatro iconografías similares en cada una de sus tres bandas. El  $\Box$ (total 18,2 cm.) 9,2 cm. izquierda y 9 cm. derecha que equivale a 11 % del espacio por un lado o al 12,7 % del total de graficación, tiene 4 imágenes en pares inversos en cromática por banda y posee dos lados similares. Se debe notar que el lado izquierdo posee en su graficación menos longitud que las mismas imágenes del lado derecho, evidenciando la dualidad hombre – mujer.

#### Las franjas

Son un conjunto de líneas verticales que cruzan la faja, estas franjas son binarias de colores azul y amarillo en los extremos, y verde y rojo en el banda del centro; que separan una iconografía geométrica de otra, en el caso particular de la cawiña C-5 el módulo de repetición de estas franjas es de 8 cm. y contiene aproximadamente 9 franjas azules y 9 amarillas, por tratarse de un conjunto binario cada par dialéctico será considerado como

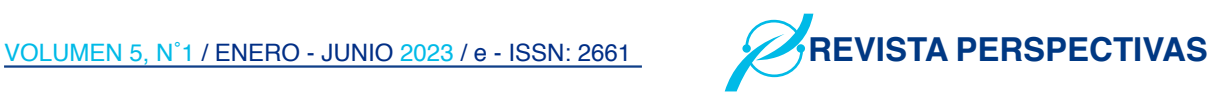

una unidad. El conjunto de las franjas es bastante uniforme, tanto en ocupación espacial como en el ritmo de graficación de los elementos. Así tenemos en una lectura de izquierda a derecha (de manera horizontal) de la cawiña espacialmente hablando U/2, U, U/2, U+, U, U, U, U+, U+, U+, U+, U+, U/2, situación gráfica que no denota un lugar de ruptura rítmica general. En la lectura de graficación se tiene como unidad de repetición visual al 9 (como unidad binaria de dos colores), entonces U, U/2, U, U, U, U , U , U , U , U , U , U, U/2.

Físicamente, por cómo atan sus anacos con las cawiñas en Cacha, el iconograma visible es la E.

#### III. Resultados

Se puede observar que todas las iconografías geométricas están encerradas por su contorno con el color complementario que se ocupa.

En general el ancho de la chumbi corresponde a la proporción andina. Con las iconografías Z y Δ que le corresponde la Unidad de Repetición 7 cm., está conformada de largo por la unión de dos rectángulos andinos que le dan su ancho; la banda central, de color verde y rojo tiene una proporción áurea. Ver figura Nº 2.

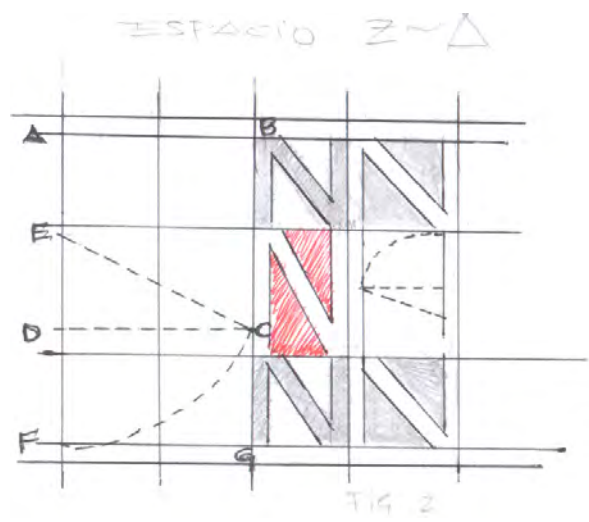

Fig. 2. *Espacio Z y Δ. Fuente: Autores.*

Figura  $\Box$  que tiene una longitud de 9.2 cm. agrupa por banda 4 cuadrados, separados por pares con una franja divisoria central. El módulo de repetición está formado por dos rectángulos andinos. El rectángulo interior de las bandas exteriores tiene proporción andina, mientras que los rectángulos centrales, al parecer cuadrilongos, corresponden a la proporción áurea con el grosos divisorio de colores. Ver figura 3.

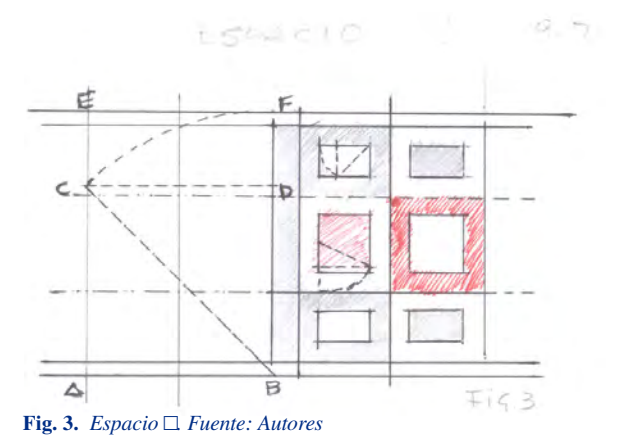

Figura H, mide 12 cm. y contiene por banda 4 imágenes. Desde el borde de la cawiña hasta la demarcatoria (porque no tiene allga) del color central estas imágenes manifiestan la proporción áurea, mientras que la banda central corresponde a la proporción andina. El vacío inferior de la iconografía H de las bandas externas manifiestan una proporción con respecto a su altura A : 2 A. El vacío superior de la imagen de la banda central manifiesta proporción áurea demarcando con ella, el grosor de separación con el otro color contraste que le corresponde en la lectura vertical, como el vacío inferior del ícono de la banda central manifiesta proporción áurea demarcando el grosor de separación entre vacíos de la misma imagen. Ver figura 4.

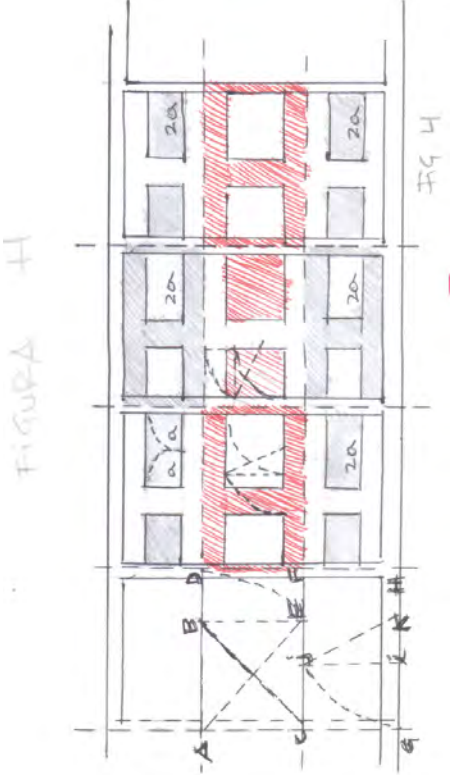

Fig. 4. *Figura H. Fuente: Autores*

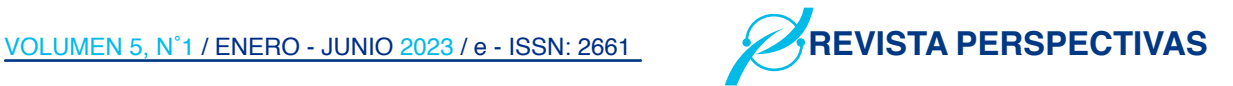

Figura E, mide 13 cm. y contiene por banda 4 imágenes opuestas en posición y en color. Las relaciones espaciales del total manifiestan la razón matemática  $1 + \sqrt{2}$  denominada en el mundo occidental como el número de plata. Ver figura 4. Ya en el interior de espacio se encuentra que cada una de las divisiones verticales o transversales del tejido (cuadros) corresponden a la proporción áurea, mientras en la lectura horizontal nos encontramos que la banda central tiene proporción áurea, mientras que los espacios que corren por las bandas exteriores responden a 2A con respecto a la altura. En la banda central, el vacío superior de la figura corresponde a 2 A con respecto a la altura de la iconografía, mientras el vacío inferior responde a la razón matemática √2 o la proporción que se emplea en los Andes. Los vacíos inferiores de las figuras de los extremos son cuadrilongas.

Figura S, es la única del conjunto de figuras geométricas que está separada en el interior y entre cada una de las repeticiones de la imagen con franjas bicromas formando un cuadro, es la ocupación espacial más grande pero no por eso la graficación es la más grande dentro de las que participan de esta cawiña. Cada cuadro vertical tiene la proporción áurea, las bandas exteriores mantienen una proporción de 2A con respecto a la altura, y los espacios vacíos entre la figura son cuadrados y con proporción andina. La banda central tiene proporción andina, pero los espacios vacíos de la imagen tienen proporción áurea.

Ver figura 5.

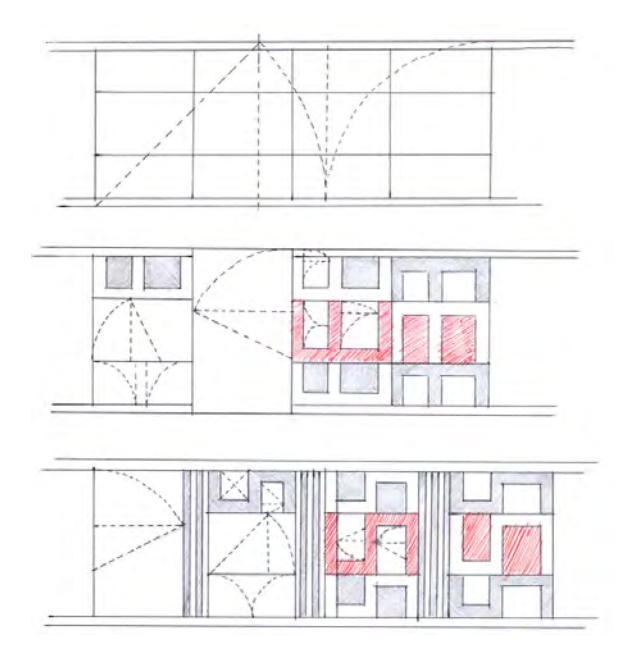

Fig. 5. *Proporción áurea y andina en cawiña C5. Fuente: Autores*

#### IV. Conclusiones

Luego de realizado el análisis formal de la cawiña, se destaca la presencia de franjas imbricada con iconografía las mismas que presentan una narrativa visual unificada por categorías como el rito, la simetría y la proporción. Asímismo, todos los elementos se encuentran organizados bajo cierto sistema de proporciones particular para cada uno de los iconogramas, además para el conjunto de la cawiña en general, así las relaciones visuales se duplican opuestamente desde el centro.

Desde el análisis histórico de los textiles en el territorio ecuatoriano en los periodos anteriores a la invasión española se concluye que las fajas con seguridad estuvieron presentes en las distitas cukturas, la presencia del uso de faldas o faldones sugieren el uso de fajas, sin embargo no se puede precisar el surgimiento de la cawiñas.

Por otro lado, se resalta lo que otros escritores han propuesto como una semántica del tejido andino, porque en muchos casos coincide con lo profundizado en las fajas de Cacha.

Finalmente, estas iconografías cuentan a manera de narración, un mapa de su geografía, de su producción, de su ocupación espacial, y lo hacen utilizando razones proporcionales que permanecen en la memoria colectiva y se reproduce de generación en generación.

#### V. Agradecimientos

A los artesanos de la nacionalidad Cacha, de manera especial a Manuel Janeta de la comunidad Shilpalá y a los artesanos Antonio Asqui y Flia. de la comunidad Cacha Obraje, por la información brindada en 1988, a la Lcda. Lolita Días, que en su momento apoyó el ingreso a la comunidad. Este trabajo intenta visibilizar una actividad y un objeto cultural importante para la conservación de la identidad local y nacional.

#### VI. Referencias

- 1 Cereceda, V. (2010). Semiología de los textiles andinos: Las talegas DE isluga. Chungara (Arica, Impresa), 42(1), 181–198.
- 2 Choqque Arce, A. (2009). TEXTILES ANDINOS PREHISPÁNICOS.  [https://](file:///D:/1_a_PUBLICACIONES/1_DIAGRANACI%c3%93N/PERSPECTIVAS_Omar%20Gomez/Links/An%c3%a1lisis%20formal%20de%20una%20cawi%c3%b1a%20de%20la%20parroquia%20Cacha/ ) [www.academia.edu/1567768/TEXTILES\\_](file:///D:/1_a_PUBLICACIONES/1_DIAGRANACI%c3%93N/PERSPECTIVAS_Omar%20Gomez/Links/An%c3%a1lisis%20formal%20de%20una%20cawi%c3%b1a%20de%20la%20parroquia%20Cacha/ )

#### [ANDINOS\\_PREHISPÁNICOS](file:///D:/1_a_PUBLICACIONES/1_DIAGRANACI%c3%93N/PERSPECTIVAS_Omar%20Gomez/Links/An%c3%a1lisis%20formal%20de%20una%20cawi%c3%b1a%20de%20la%20parroquia%20Cacha/ )

- 3 Fischer, E. (2011). LOS TEJIDOS INDICADORES DE CAMBIO: APUNTES SOBRE SU ROL Y SIGNIFICADO EN UNA COMUNIDAD RURAL. Chungara, Revista de Antropología Chilena, n 43, No 2, Páginas 267-282.
- 4 Gobierno Autónomo Descentralizado de La Parroquia Cacha. (2015). ACTUALIZACIÓN DEL PLAN DE DESARROLLO Y ORDENAMIENTO TERRITORIAL DE LA PARROQUIA CACHA.  [http://app.sni.gob.ec/sni-link/](file:///D:/1_a_PUBLICACIONES/1_DIAGRANACI%c3%93N/PERSPECTIVAS_Omar%20Gomez/Links/An%c3%a1lisis%20formal%20de%20una%20cawi%c3%b1a%20de%20la%20parroquia%20Cacha/ ) [sni/PORTAL\\_SNI/data\\_sigad\\_plus/](file:///D:/1_a_PUBLICACIONES/1_DIAGRANACI%c3%93N/PERSPECTIVAS_Omar%20Gomez/Links/An%c3%a1lisis%20formal%20de%20una%20cawi%c3%b1a%20de%20la%20parroquia%20Cacha/ ) [gadplusdocumentofinal/0660820590001\\_](file:///D:/1_a_PUBLICACIONES/1_DIAGRANACI%c3%93N/PERSPECTIVAS_Omar%20Gomez/Links/An%c3%a1lisis%20formal%20de%20una%20cawi%c3%b1a%20de%20la%20parroquia%20Cacha/ ) [POT-CACHA%202015\\_30-10-2015\\_22-](file:///D:/1_a_PUBLICACIONES/1_DIAGRANACI%c3%93N/PERSPECTIVAS_Omar%20Gomez/Links/An%c3%a1lisis%20formal%20de%20una%20cawi%c3%b1a%20de%20la%20parroquia%20Cacha/ ) [27-58.pdf](file:///D:/1_a_PUBLICACIONES/1_DIAGRANACI%c3%93N/PERSPECTIVAS_Omar%20Gomez/Links/An%c3%a1lisis%20formal%20de%20una%20cawi%c3%b1a%20de%20la%20parroquia%20Cacha/ )
- 5 Hephaestus Books. (2011). Articles on Native South American People, Including: Lautaro (Toqui), Felipe Quispe, Jemmy Button, Colocolo (Tribal Chief), Nele Kantule, Tacuabe, Caupolic N, Felipe Guaman Poma de Ayala, Tamanaco, Guaicaipuro, Quizquiz, Zoratama. Hephaestus Books.
- 6 Idrobo, X., & Maldonado, M. (1989). Espacio y vivienda indígena: Representación en la artesanía textil. Quito: Universidad Central del Ecuador.
- 7 Instituto Nacional de Estadística y Censos. (2011). Anuario de Estadísticas Vitales: Nacimientos y Defunciones 2011. Instituto Nacional de Estadística y Censos.  [https://www.ecuadorencifras.gob.](file:///D:/1_a_PUBLICACIONES/1_DIAGRANACI%c3%93N/PERSPECTIVAS_Omar%20Gomez/Links/An%c3%a1lisis%20formal%20de%20una%20cawi%c3%b1a%20de%20la%20parroquia%20Cacha/ ) [ec/documentos/web-inec/Poblacion\\_y\\_](file:///D:/1_a_PUBLICACIONES/1_DIAGRANACI%c3%93N/PERSPECTIVAS_Omar%20Gomez/Links/An%c3%a1lisis%20formal%20de%20una%20cawi%c3%b1a%20de%20la%20parroquia%20Cacha/ ) [Demografia/Nacimientos\\_Defunciones/](file:///D:/1_a_PUBLICACIONES/1_DIAGRANACI%c3%93N/PERSPECTIVAS_Omar%20Gomez/Links/An%c3%a1lisis%20formal%20de%20una%20cawi%c3%b1a%20de%20la%20parroquia%20Cacha/ ) [Publicaciones/Anuario\\_Nacimientos\\_y\\_](file:///D:/1_a_PUBLICACIONES/1_DIAGRANACI%c3%93N/PERSPECTIVAS_Omar%20Gomez/Links/An%c3%a1lisis%20formal%20de%20una%20cawi%c3%b1a%20de%20la%20parroquia%20Cacha/ ) [Defunciones\\_2011.pdf](file:///D:/1_a_PUBLICACIONES/1_DIAGRANACI%c3%93N/PERSPECTIVAS_Omar%20Gomez/Links/An%c3%a1lisis%20formal%20de%20una%20cawi%c3%b1a%20de%20la%20parroquia%20Cacha/ )
- 8 Lozano Castro, A. (s. f.). Concepción Simbólica del Espacio Andino. Redepistemologiaandina.com. Recuperado 2 de junio de 2021, de  [http://www.](file:///D:/1_a_PUBLICACIONES/1_DIAGRANACI%c3%93N/PERSPECTIVAS_Omar%20Gomez/Links/An%c3%a1lisis%20formal%20de%20una%20cawi%c3%b1a%20de%20la%20parroquia%20Cacha/ ) [redepistemologiaandina.com/revistas/00/](file:///D:/1_a_PUBLICACIONES/1_DIAGRANACI%c3%93N/PERSPECTIVAS_Omar%20Gomez/Links/An%c3%a1lisis%20formal%20de%20una%20cawi%c3%b1a%20de%20la%20parroquia%20Cacha/ ) [Concepcion%20Simbolica%20del%20](file:///D:/1_a_PUBLICACIONES/1_DIAGRANACI%c3%93N/PERSPECTIVAS_Omar%20Gomez/Links/An%c3%a1lisis%20formal%20de%20una%20cawi%c3%b1a%20de%20la%20parroquia%20Cacha/ ) [Espacio%20Andino.pdf](file:///D:/1_a_PUBLICACIONES/1_DIAGRANACI%c3%93N/PERSPECTIVAS_Omar%20Gomez/Links/An%c3%a1lisis%20formal%20de%20una%20cawi%c3%b1a%20de%20la%20parroquia%20Cacha/ )
- 9 Milla Euribe, Z. (1990). Introducción a la Semiótica Del Diseño Andino Precolombino. CONCYTEC.
- 10 Olsen Bruhns, K. (2002). Vestimentas en el Ecuador precolombino (Vol. 4). Arqueología del Area Intermedia.  [https://downloads.](file:///D:/1_a_PUBLICACIONES/1_DIAGRANACI%c3%93N/PERSPECTIVAS_Omar%20Gomez/Links/An%c3%a1lisis%20formal%20de%20una%20cawi%c3%b1a%20de%20la%20parroquia%20Cacha/ )

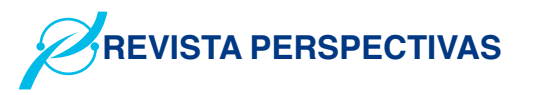

[arqueo-ecuatoriana.ec/ayhpwxgv/](file:///D:/1_a_PUBLICACIONES/1_DIAGRANACI%c3%93N/PERSPECTIVAS_Omar%20Gomez/Links/An%c3%a1lisis%20formal%20de%20una%20cawi%c3%b1a%20de%20la%20parroquia%20Cacha/ ) [bibliografia/Karen\\_Vestimentas.pdf](file:///D:/1_a_PUBLICACIONES/1_DIAGRANACI%c3%93N/PERSPECTIVAS_Omar%20Gomez/Links/An%c3%a1lisis%20formal%20de%20una%20cawi%c3%b1a%20de%20la%20parroquia%20Cacha/ )

- 11 Prieto Martínez, M. P. (2013). La formación del registro arqueológico. Universidade de Santiago de Compostela.  [https://](file:///D:/1_a_PUBLICACIONES/1_DIAGRANACI%c3%93N/PERSPECTIVAS_Omar%20Gomez/Links/An%c3%a1lisis%20formal%20de%20una%20cawi%c3%b1a%20de%20la%20parroquia%20Cacha/ ) [www.docsity.com/es/diapositivas](file:///D:/1_a_PUBLICACIONES/1_DIAGRANACI%c3%93N/PERSPECTIVAS_Omar%20Gomez/Links/An%c3%a1lisis%20formal%20de%20una%20cawi%c3%b1a%20de%20la%20parroquia%20Cacha/ )[tema-2-24-3/3001392/](file:///D:/1_a_PUBLICACIONES/1_DIAGRANACI%c3%93N/PERSPECTIVAS_Omar%20Gomez/Links/An%c3%a1lisis%20formal%20de%20una%20cawi%c3%b1a%20de%20la%20parroquia%20Cacha/ )
- 12 Sánchez Parga, J. (1995). Textos textiles en la tradición Cultural Andina. Instituto Andino de Artes Populares del Convenio Andrés Bello.  [https://issuu.com/ipanc/](file:///D:/1_a_PUBLICACIONES/1_DIAGRANACI%c3%93N/PERSPECTIVAS_Omar%20Gomez/Links/An%c3%a1lisis%20formal%20de%20una%20cawi%c3%b1a%20de%20la%20parroquia%20Cacha/ ) [docs/textos\\_textiles\\_en\\_la\\_tradici\\_\\_n\\_cu](file:///D:/1_a_PUBLICACIONES/1_DIAGRANACI%c3%93N/PERSPECTIVAS_Omar%20Gomez/Links/An%c3%a1lisis%20formal%20de%20una%20cawi%c3%b1a%20de%20la%20parroquia%20Cacha/ )
- 13 Tavera de Téllez, G. (1994). Tejido precolombino, inicio de la actividad femenina. Historia critica (Bogota, Colombia), 9, 7–12.

### Diseño de un arreglo de antenas Microstrip de parche elíptico de doble banda para aplicaciones Wi-Fi y WiMAX

### Design of a Dual Band Elliptical Patch Microstrip Antenna Array for Wi-Fi and WiMAX Applications

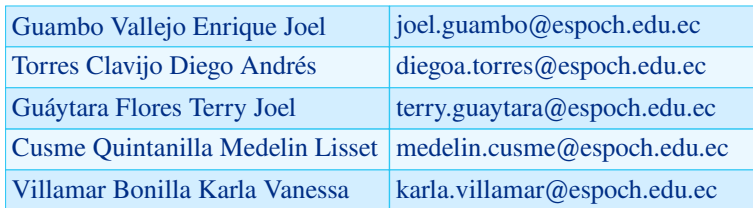

Facultad de Informática y Electrónica Escuela Superior Politécnica de Chimborazo Riobamba, Ecuador.

Los arreglos de antenas microstrip son eficaces en aplicaciones inalámbricas, ya que proporcionan mejoras considerables en los parámetros básicos, como un mayor ancho de banda, ganancia, directividad y eficiencia de la antena en comparación con un elemento radiante simple. Como resultado del estudio, se realizó un arreglo de antenas microstrip con parches elípticos de doble banda y slots en la parte superior de cada parche, el cual se implementó en FR4 que posee una permitividad dieléctrica de  $\epsilon = 4.4$  y un espesor de 1,6mm proporcionando resultados favorables tanto en la frecuencia de 2,4 GHz como en la de 3,7 GHz correspondientes a las aplicaciones Wi-Fi y WiMAX, en referencia a la comparación entre la simulación y los resultados experimentales se aprecia que existe una pequeña variación, obteniendo para la frecuencia de 2. 4 GHz una ganancia de -21,78 dB en los resultados experimentales y -41,65 dB en los resultados simulados, y para la frecuencia de 3,7 GHz una ganancia de -40,51 dB en los resultados experimentales y -44,65 dB en los resultados simulados, estos decibelios de diferencia se atribuyen a la técnica utilizada para la implementación de la antena, sin embargo, a pesar de las limitaciones para su implementación la antena proporciona valores adecuados para las aplicaciones que utilizan la banda de frecuencia ISM para Wi-Fi y WiMAX..

Palabras Clave: Microstrip, Elíptica, Parche, Slot, Wifi, WiMAX.

#### **RESUMEN**

The object of study of this research a sash called cawiña, used by the indigenous inhabitants of the Cacha community located in the city of Riobamba, Chimborazo. This is done through the prior analysis of the emergence of fabrics in the national territory through the historical study of the traces left in ceramic objects by different cultures. Simultaneously, the Andean worldview is determined, specifically the thought of the Cacha nationality. Then, there is a formal analysis based on the compositive categories of the sash, with a case study sample C5 collected approximately thirty two years ago in said community. The result is a graphic narrative characterized by the systematization and order under the principles of symmetry, rhythm, and in a relevant way the Andean proportion.

Palabras Clave: cawiña, belt, sash, andean proportion, Andean, iconography

#### I. Introducción

Es innegable que los sistemas de comunicaciones en la historia del desarrollo universal siempre han merecido elogios y han acortado distancias en el avance de los oficios que el hombre realiza [1]. la antena es uno de los componentes más importantes de cualquier sistema inalámbrico. una antena es un dispositivo electrónico que transmite y (o) recibe ondas electromagnéticas. en la mayoría de los casos, funciona como un

Fecha de Recepción: 30/may/2022. Fecha de Aceptación: 18/jul/2022 DOI:<https://doi.org/10.47187/perspectivas.5.1.159>

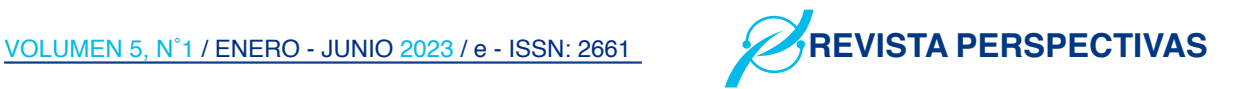

dispositivo resonante que opera eficientemente en una banda de frecuencia relativamente estrecha [2]. un sistema de comunicaciones requiere de antenas de bajo perfil, peso ligero, alta ganancia y estructura simple para garantizar las características de fiabilidad, movilidad y alta eficiencia. las antenas microstrip son muy versátiles para sintetizar un patrón requerido [3]. además, se utilizan para escanear el haz de un sistema de antenas, aumentar la directividad y realizar varias otras funciones que serían difíciles con un solo elemento. las características principales de una antena de microbanda son su relativa facilidad de construcción, su ligereza, su bajo coste y su adaptabilidad a la superficie de montaje o a una protuberancia superficial extremadamente fina [3]. las limitaciones de la microbanda son la estrechez de la banda de frecuencias y la incapacidad de operar en altos niveles de potencia de la guía de ondas, la línea coaxial o incluso la línea de banda [4].

la antena propuesta satisface dichos requisitos siendo muy común su uso en aplicaciones tales como sistemas de comunicación, comunicación por satélite, radar, aplicaciones médicas, etc. recientemente, las técnicas de optimización evolutiva han sido ampliamente utilizadas en la síntesis de conjuntos de antenas de diferentes formas con requerimientos específicos.

los arreglos de antenas microstrip consisten en formar un conjunto de elementos radiantes en una configuración eléctrica y geométrica [5]. el rendimiento de dichos conjuntos depende de varios parámetros, como la amplitud y la fase de excitación de los elementos individuales, el espacio entre los elementos, la polarización, etc [6]. la distribución de tensiones entre los elementos de un arreglo depende de la red de alimentación. una red de alimentación adecuada acumula todas las tensiones inducidas para alimentarlas en un punto [7]. en un arreglo, el lóbulo principal puede dirigirse electrónicamente para transmitir (o recibir) señales desde direcciones específicas sin sin necesidad de mover mecánicamente el conjunto [8]. también se sabe que una antena microstrip simple, es decir, un parche elíptico en una placa de circuito impreso de microondas, puede hacerse para radiar ondas polarizadas circularmente [9].

Los slots ofrecen características únicas que son de interés para muchos diseñadores de

antenas. Su alta eficiencia, polarización lineal, incorporación de sistemas de alimentación y radiación, manejo de alta potencia y rigidez mecánica son algunas de sus ventajas [10]. Las antenas de ranura permiten simplificar el diseño y ampliar la funcionalidad [11]. La creación de ranuras conduce a la obtención de una nueva frecuencia de resonancia [12]. Los slots en el diseño de las antenas se utilizan entre frecuencias de 300 MHz a 24 GHz. Estos slots aumentan el perímetro de la superficie, aumentando así la longitud eléctrica. Por lo tanto, ayuda en la reducción de tamaño con muy poca alteración en el rendimiento con respecto a su contraparte original [13]. El rendimiento de la antena se ve afectado principalmente por los parámetros geométricos y eléctricos, como el tamaño y la posición de las ranuras [14].

WiFi, significa "Wireless Fidelity" (fidelidad inalámbrica), es una de las tecnologías de redes inalámbricas más utilizadas hoy en día, con millones de ellas desplegadas en nuestros hogares y lugares de trabajo. El WiFi también está cada vez más disponible en muchos lugares públicos interiores y exteriores, como aeropuertos, centros comerciales, parques y campus universitarios [15]. Las redes WiFi son uno de los servicios más utilizados para navegar por Internet junto con los datos celulares de los proveedores de redes móviles. A medida que el crecimiento de Internet crece continuamente a un ritmo significativo, más personas tienen acceso a ella [16].

WiMAX (World Wide Interpretability for Microwave Access) es la opción más destacada para el acceso inalámbrico de banda ancha (BWA) en el área metropolitana debido a sus cualidades únicas como la utilización eficaz de los recursos. En teoría, una estación base WiMAX puede proporcionar acceso inalámbrico de banda ancha en un rango de hasta 30 millas (50kms) para estaciones fijas y de 3 a 10 millas (5 a 15 kms) para estaciones móviles con una velocidad máxima de datos de hasta 70 mbps [17]. La tecnología WiMAX depende en realidad de la calidad que reúne la oportunidad de distribuir el acceso de banda ancha de última milla como un reemplazo de las líneas regulares de cable y DSL [18].

Este documento se compone de tres segmentos principales. En la primera sección se describe el diseño del arreglo de antenas con parches en

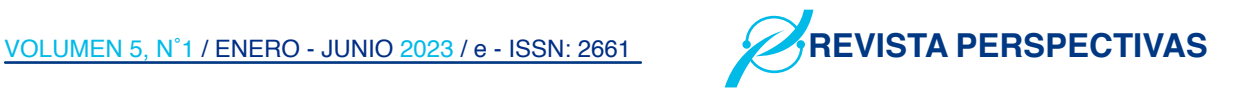

forma de elipse, para el cual se aborda el diseño del elemento radiante simple, el divisor de potencia y el diseño final del arreglo de antenas. La segunda sección analiza la simulación y los resultados experimentales de la antena donde se consigue un arreglo de 4 elementos lineales con parches en forma de elipse a los que se añade un slot en la parte superior para controlar la segunda frecuencia, el arreglo final se imprime en la parte superior del sustrato dieléctrico FR4 cuya permitida dieléctrica es de  $\epsilon_r = 4,4$ , y cuyo grosor es  $h = 1.6$  [mm], mientras tanto en la parte inferior se imprime un plano completo de tierra, obteniendo una antena dual band que trabaja en las frecuencias de 2.4 GHz y 3.7 GHz correspondientes a las aplicaciones de Wi-Fi y WiMAX respectivamente, optimizando parámetros como el ancho de banda y la directividad con respecto al elemento simple. Finalmente, la tercera sección se enfoca en la comparación entre los resultados de la simulación con los valores experimentales obtenidos.

#### II. Geometría del diseño de la antena

#### *A. Geometría del elemento simple*

La antena consiste en un arreglo lineal de 4 elementos con parches en forma de elipse, por lo tanto, para generar una elipse se requiere un ángulo paramétrico, dos círculos concéntricos de radios A y B, donde el círculo de radio B define el eje menor y el radio del círculo A el eje mayor [19]. Se traza una línea radial desde el centro con un ángulo que corta estas circunferencias en los puntos A y B. A continuación, se dibuja una línea horizontal desde el punto B y una línea vertical desde el punto A, donde su intersección define el punto P de la elipse como se muestra en la Figura 1 [20].

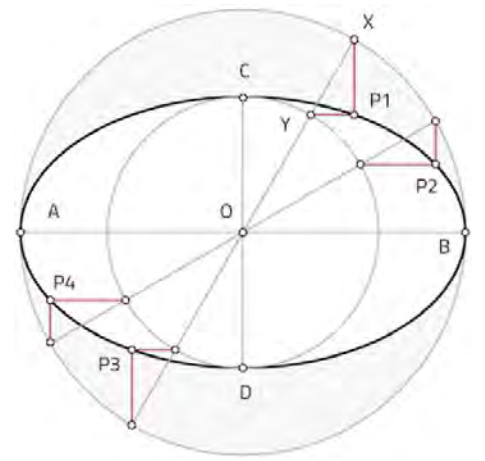

Para determinar el radio A y B de los círculos concéntricos se requiere calcular la longitud de onda, la misma que se obtiene mediante la ecuación 1.

Para determinar el radio A y B de los círculos concéntricos se requiere calcular la longitud de onda, la misma que se obtiene mediante la ecuación 1.

$$
\lambda = \frac{Vp}{f} = \frac{\frac{c}{\sqrt{\varepsilon_r} * u_r}}{f} \text{ [m]} \tag{1}
$$

Sustituyendo, la velocidad de la luz  $c = 3 \times 10^8$ , la permitividad y permeabilidad relativa del material  $FRA \mathcal{E}_r = 4,4$ ,  $u_r = 4,4$ , considerando que la frecuencia del parche base  $f1 = 2,4$ , GHz. Se obtiene que la longitud de onda es  $\lambda$  = 59,591 [mm] lo que equivale al eje mayor de la elipse, mientras tanto el diámetro del eje menor es igual a  $\lambda/2 = 29.795$  [mm].

Para determinar las medidas del slot que se coloca en la parte superior de la elipse, se sigue el mismo proceso teniendo en cuenta que la frecuencia para este caso es  $f2 = 3.7$  GHz, de esta forma se obtiene que la longitud de onda es  $\lambda/2 = 38,653$  [mm], por lo cual un diámetro del eje mayor de  $\lambda/2 = 19,326$  [mm].

Una vez determinadas las medidas iniciales del elemento simple se utiliza un software de desarrollo y simulación de antenas utilizado para la simulación donde se realiza una optimización y los valores finales del parche se documentan en la tabla 1.

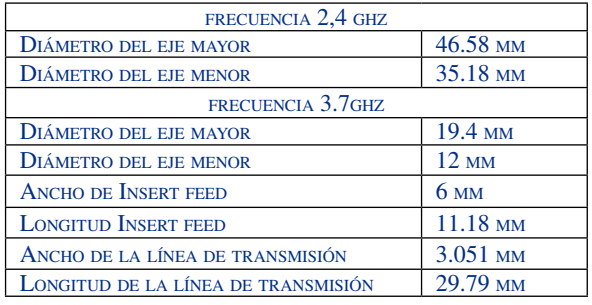

*Tabla 1. Dimensiones finales del parche en forma de elipse*

Para alimentar el parche se realiza mediante una línea de transmisión de 50  $\omega$  utilizando la técnica de insert feed para reducir aún más el tamaño de la antena como se muestra en la figura 2, el diseño se imprime en la parte superior del sustrato FR4 cuya permitividad relativa es  $E_R = 4.4$  y una altura de h  $= 1.6$  [mm], mientras que en la parte inferior del sustrato se imprime un plano completo de tierra.

Para revelar completamente el mecanismo de trabajo de las dos bandas establecidas, el parche *Ilustración 1. Geometría de una elipse.* base está diseñado para una frecuencia de 2,4 GHz,

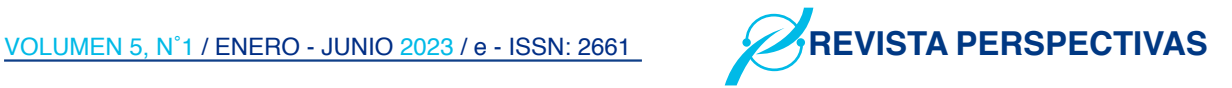

al cual se implementa un slot elipsoidal en la parte superior para controlar la segunda frecuencia que opera a 3,7 GHz.

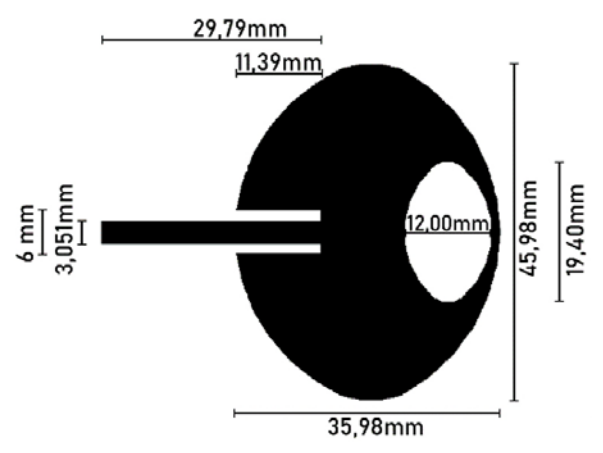

*Ilustración 2. Geometría del elemento radiante simple.*

#### *B. Divisor de Potencia*

Verificado el correcto funcionamiento del elemento radiante simple, se procede con el diseño del divisor de potencia cuya geometría se puede observar en la figura 2, teniendo en cuenta que la impedancia característica de las líneas de transmisión es de 50 50  $\Omega$  se obtiene un ancho de w  $= 3,051$  [mm] y un largo equivalente a  $\lambda/2 = 29,795$ [mm]. Además, considerando que la propagación del campo electromagnético es generalmente en el espacio libre se estima una separación entre elementos de 0,6  $*$   $\lambda$  Obteniendo un valor de s = 75 [mm], dicha longitud puede variar para obtener una diferencia de -13dB entre el lóbulo principal de radiación y los secundarios.

Finalmente, se propone un divisor de potencia de 1 a 4 donde las líneas de transmisión se encuentran en paralelo por lo que se requiere implementar 3 acopladores  $\lambda$ /4 de 25  $\Omega$  a 50  $\Omega$ .

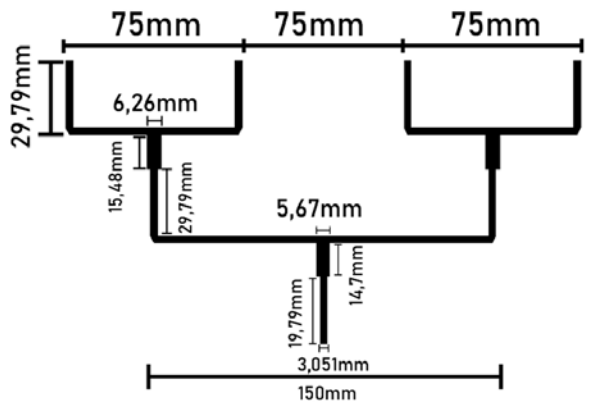

*Ilustración 3. Geometría del divisor de potencia 1 a 4 cuya impedancia característica de entrada de 50 Ohm*

#### *C. Geometría del arreglo de antenas*

Con el elemento radiante simple y el divisor de potencia funcionando correctamente, se unen ambos elementos resultando en la figura 4, donde obtenemos un arreglo lineal de 4 elementos con parches en forma de elipse alimentados mediante líneas de transmisión donde la impedancia característica de entrada es 50  $50 \Omega$ , los resultados se discuten en la siguiente sección.

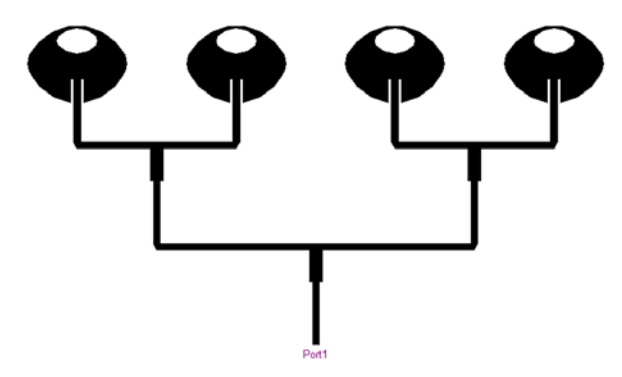

*Ilustración 4. Diseño del arreglo de antenas microstrip con parches en forma de elipse dual band para aplicaciones de Wi-Fi y WiMAX*

#### II. Discusión

#### *A. Simulación*

Los resultados de la simulación para el elemento simple se pueden observar en la figura 5, donde el coeficiente de reflexión es de -28,624 dB para la frecuencia de 2.4 GHz y con un ancho de banda de 50 Mhz, con respecto a la frecuencia de 3.7 GHz el coeficiente de reflexión es de -32,791 dB y un ancho de banda de 100 MHz.

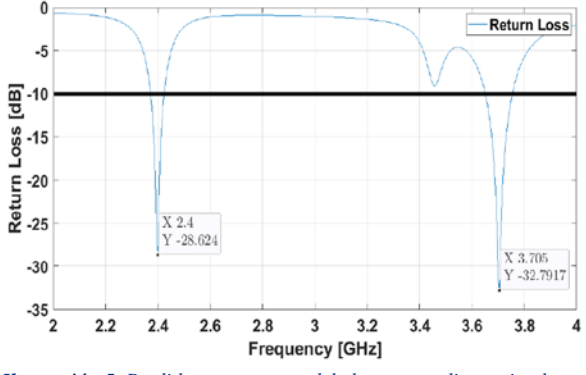

*Ilustración 5. Perdidas por retorno del elemento radiante simple*

Referente a los patrones de radiación obtenemos una antena omnidireccional para ambas frecuencias, con un valor de -44.048 dB para la frecuencia de 2.4 GHz y -46.021 dB para la frecuencia de 3.7 GHz tal como se puede observar en la figura 6 y figura 7 respectivamente.

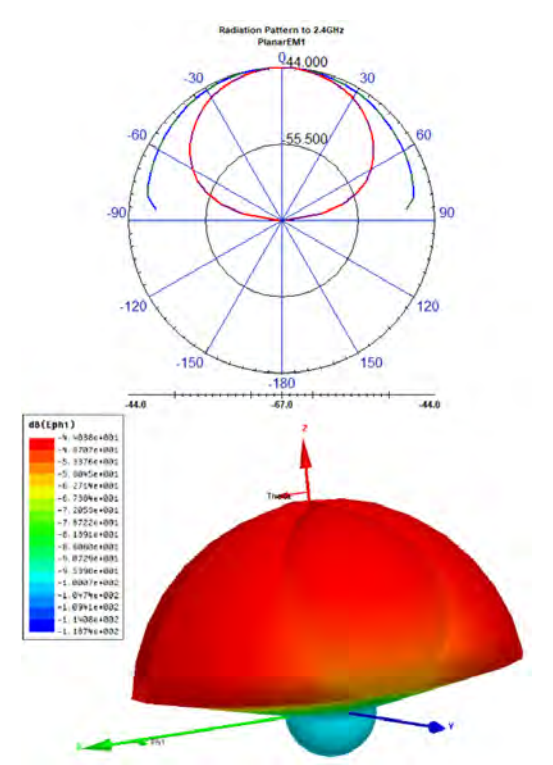

*Ilustración 6. Patrón de radiación para 2.4 GHz del elemento simple*

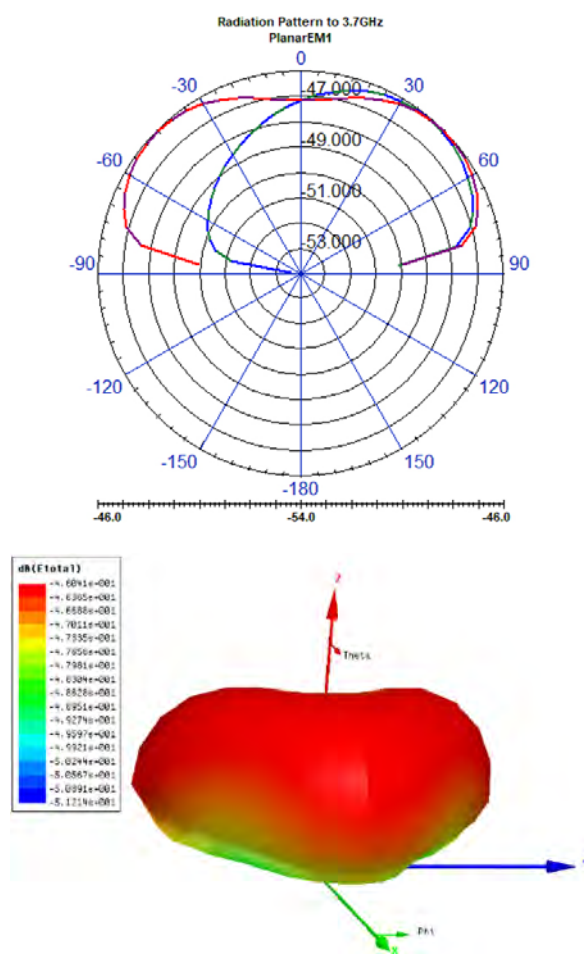

*Ilustración 7. Patrón de radiación para 3.7 GHz del elemento simple*

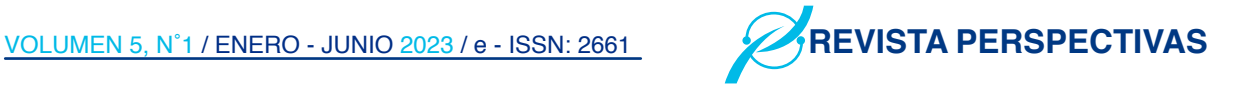

En cuanto al arreglo final de antenas microstrip con parches en forma de elipse dual band para aplicaciones de Wi-Fi y WiMAX, los resultados para el coeficiente de reflexión se muestra en la figura 8, en la misma se aprecia un valor de -41.51 dB para 2.4 GHz y un ancho de banda de 90 MHz aumentando 40 MHz con respecto al elemento simple, mientras tanto para la frecuencia de 3.7 GHz se obtiene un valor de -44.65 dB y un ancho de banda de 200 MHz siendo el doble con respecto al elemento simple.

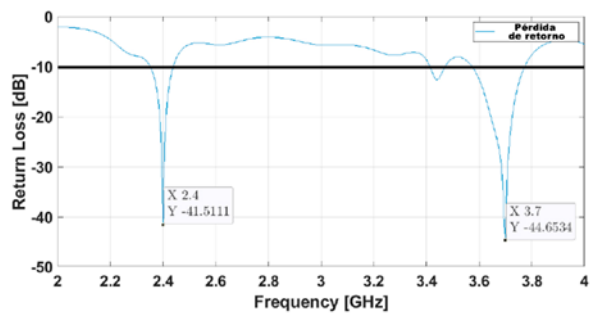

*Ilustración 8. Perdidas por retorno del arreglo de antenas microstrip con parches en forma de elipse dual band para aplicaciones de Wi-Fi y WiMAX*

El diagrama de impedancias generado por el arreglo de antenas se muestra en la figura 9, en la misma, se obtiene valores de 50.89 dB y 50.62 dB para las frecuencias de 2.4 GHz y 3.7 GHz respectivamente, correspondientes al coeficiente de transmisión. Con respecto al coeficiente de reflexión se obtiene un valor real de 0.03 dB para la frecuencia de 2.4 GHz y un valor imaginario de 0.86 dB para de 3.7 GHz, siendo valores de acoplamiento apropiados, considerando que la impedancia de entrada es de 50  $\Omega$ , lo que se ve representado en los resultados obtenidos en las perdidas por retorno.

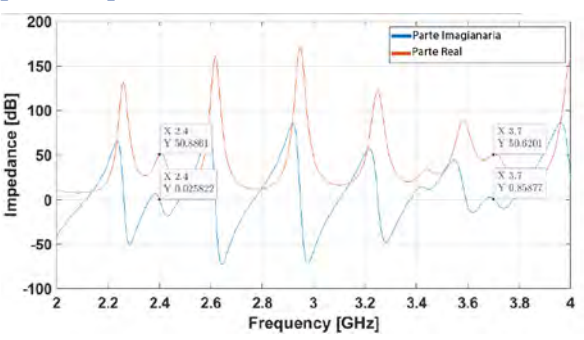

*Ilustración 9. PDiagrama de impedancias del arreglo de antenas microstrip con parches en forma de elipse dual band para aplicaciones de Wi-Fi y WiMAX*

El patrón de radiación para la frecuencia de 2.4 GHz se puede observar en la figura 10, donde la gráfica 10.a corresponde al patrón de radiación en coordenadas polares el mismo indica que el punto

máximo de radiación del lóbulo principal que se encuentra en  $\theta = 0^{\circ}$  con un valor de campo de -40.43 dB, con respecto al FNBW se obtiene un valor de -63.74 dB en  $0 = 25^{\circ}$ , referente a la relación entre el lóbulo principal y los secundarios el máximo punto de radiación del lóbulo secundario se encuentra en  $\theta = 35^{\circ}$  con un valor de -53.57 dB, obteniendo una diferencia de -13.04 dB con lo cual se determina que el lóbulo secundario no influye en el lóbulo principal de radiación como se muestra en la figura 10. Finalmente, se logra un HPBW de aproximadamente 22°.

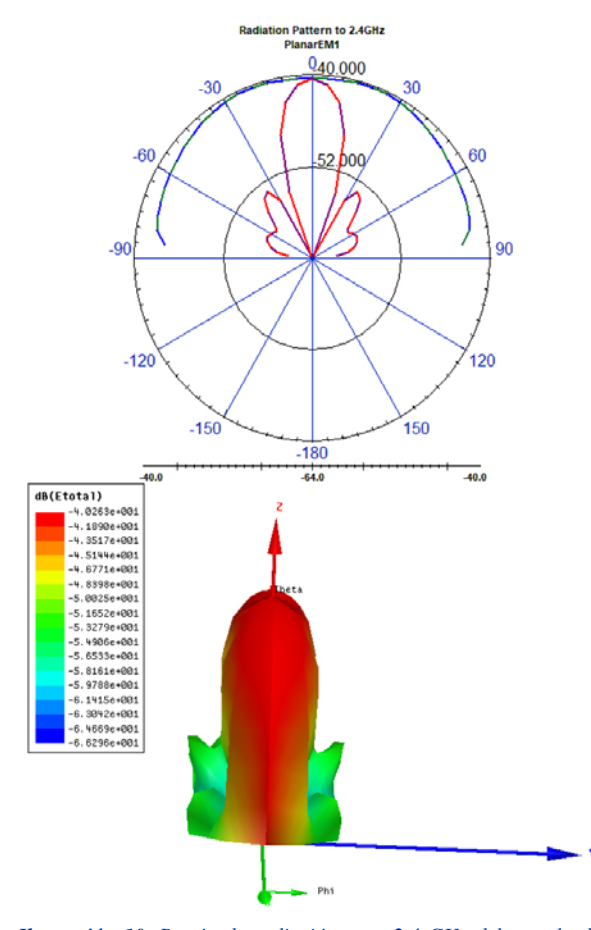

*Ilustración 10. Patrón de radiación para 2.4 GHz del arreglo de antenas microstrip con parches en forma de elipse dual band para aplicaciones de Wi-Fi y WiMAX*

Referente al patrón de radiación para la frecuencia de 3.7 GHz los resultados de la simulación se muestra en la figura 11, al igual que el caso anterior la gráfica 11 corresponde al patrón de radiación en coordenadas polares donde se puede observar que el punto máximo de radiación del lóbulo principal se encuentra en  $\hat{\theta} = 0^{\circ}$  con un valor de campo -44.03 dB, con respecto al FNBW se obtiene un valor de -61.24dB en  $\hat{\theta} = 20^{\circ}$ , y un valor de  $\theta = 14^{\circ}$  para el HPBW.

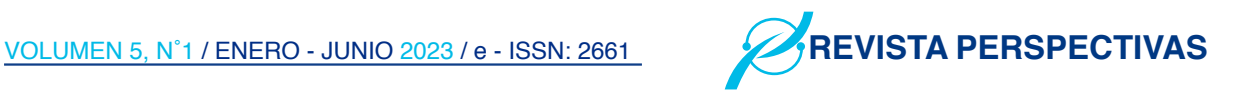

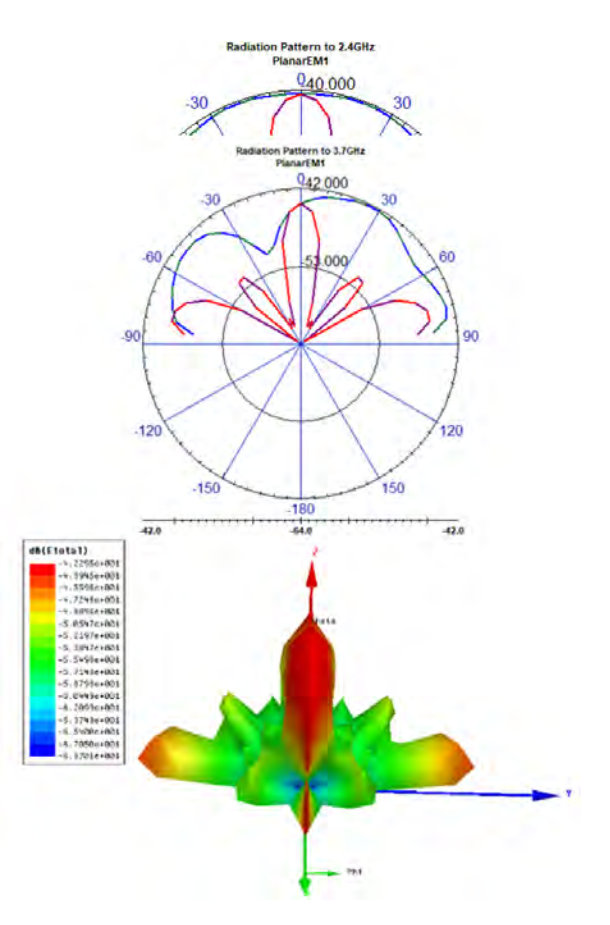

*Ilustración 11. Patrón de radiación para 3.7 GHz del arreglo de antenas microstrip con parches en forma de elipse dual band para aplicaciones de Wi-Fi y WiMAX*

#### *B. Implementación*

Con los resultados de la simulación el arreglo de antenas con parche en forma de elipse se fabrica sobre el sustrato dieléctrico FR4 ya que su baja permitividad y grosor pueden mejorar las características, cabe mencionar que la implementación se realizó mediante técnicas manuales la cual dio un resultado final mostrado en la Figura 12.

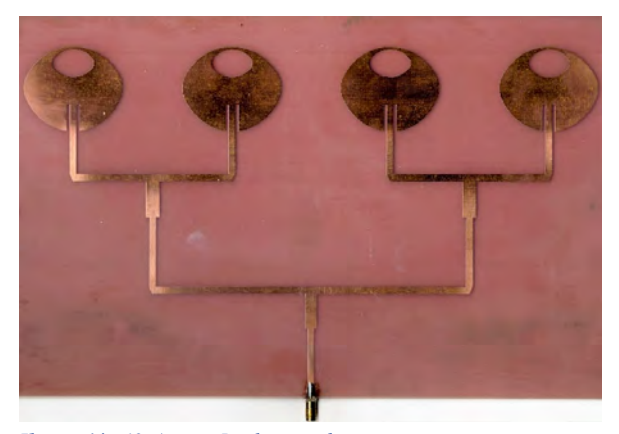

*Ilustración 12. Antena Implementada*

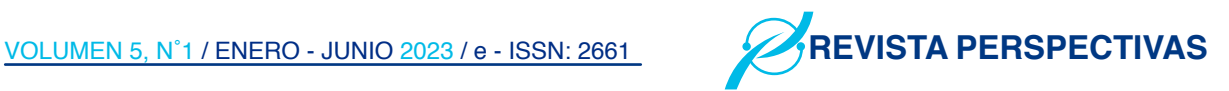

La implementación se realizó utilizando la técnica del adhesivo y Cloruro Férrico. Además, al final de la línea de transmisión se incorpora un conector SMA hembra el cual permite conectar la antena al analizador de redes vectoriales Keysight e5071c, de esa forma se obtuvo la curva del coeficiente de reflexión dando como resultado la figura 13, en la cual se compara los resultados experimentales con los simulados. Obteniendo una curva del coeficiente de reflexión similar a la simulada, con un valor de -21.78 dB para 2.4 GHz y un ancho de banda de 150 MHz aumentando en un 66.66% en relación con los valores de la simulación, finalmente para la frecuencia de 3.7 GHz se obtiene un valor de -40.51 dB y un ancho de banda de 190 Mhz.

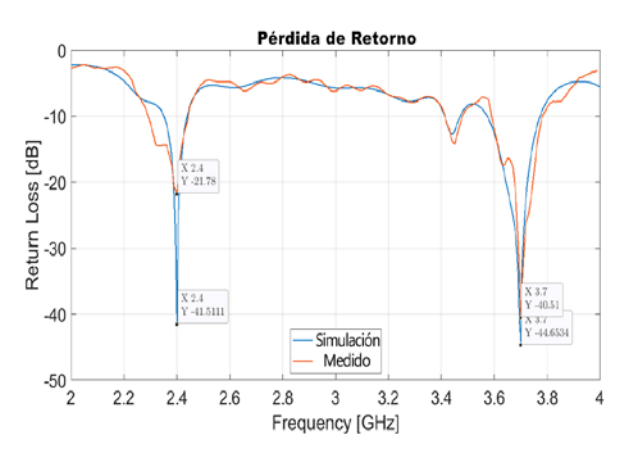

*Ilustración 13. Comparación de las Perdidas por retorno resultantes de la simulación y los valores experimentales*

Para determinar el patrón de radiación en cada frecuencia se empleó el generador de microondas Anritsu y el analizador de espectros "Spectrum Master MS2724C" variando el ángulo en el Eje Z cada 5°, de esta manera en la figura 14 se muestra el patrón de radiación generado para la frecuencia de 2.4 GHz, donde el punto máximo de radiación está en 0° con un valor de campo de -40.54 dB. Encontrando su primer nulo en 25° con un valor de -67.22 dB. En cuanto a la relación entre en lóbulo principal y los secundarios, el primer lóbulo secundario tiene su punto máximo de radiación en 40° con un valor de campo de -57.88 dB resultando en una diferencia de -17.34 dB mientras el segundo lóbulo secundario tiene su punto máximo de radiación en 70° con -53.62 dB resultando en una diferencia de -13.08 dB con lo cual podemos corroborar que no existe influencia de los lóbulos secundarios en el lóbulo principal, además el valor del HPWB es de 20°.

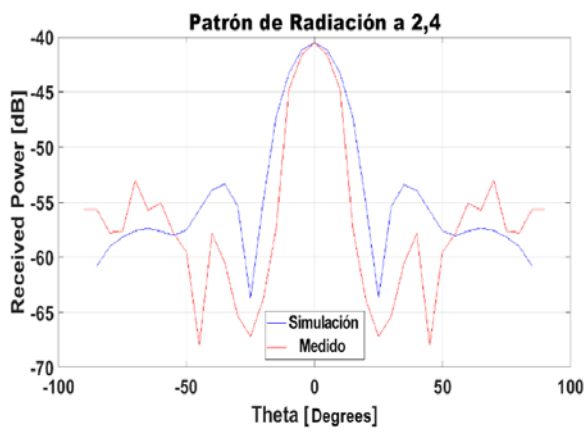

*Ilustración 14. Comparación del patrón de radiación para 2.4 GHz resultante de la simulación t los valores experimentales*

Finalmente, la figura 15 muestra el resultado del patrón de radiación para la frecuencia de 3.7 GHz con respecto a la simulación existe cierta similitud donde el punto máximo de radiación se encuentra en 0° con un valor de campo de -44.21dB y encuentra su primer nulo en 20°, con referencia a la relación entre el lóbulo principal y secundario se puede observar que existe influencia del segundo lóbulo secundario cuyo máximo punto de radiación se encuentra en 75°, por último ambos patrones de radiación tiene un valor de HPBW menor que el resultante en la simulación y en este caso es de aproximadamente 11°.

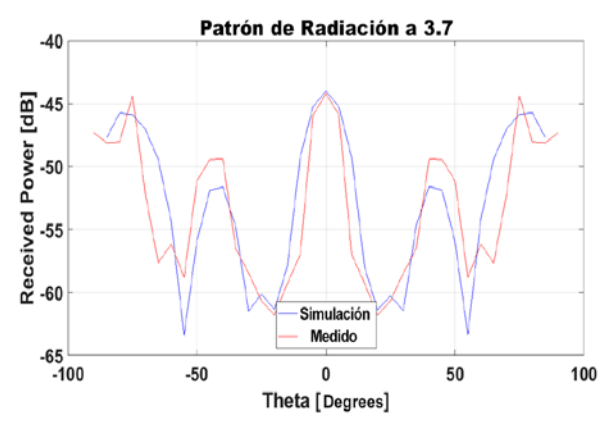

*Ilustración 15. CComparación del patrón de radiación para 3.7 GHz resultante de la simulación de los valores experimentales*

#### **III. Conclusion**

Los arreglos de antenas microstrip resultan efectivos en aplicaciones inalámbricas proporcionando mejoras considerables en los parámetros básicos como un mayor ancho de banda, ganancia, directividad y eficiencia de la antena en comparación con un elemento radiante simple.

Como resultado del estudio realizado se obtiene un arreglo de antenas microstrip con parches en forma de elipse dual band que trabaja en las frecuencia de 2.4 GHz y 3.7 GHz correspondientes a las aplicaciones de Wi-Fi y WiMAX, en referencia a la comparación entre los resultados simulados y experimentales es apreciable que existe una pequeña variación que se le atribuye a la técnica que se utilizó para la implementación de la antena, sin embargo, a pesar de las limitaciones para su implementación la antena proporciona valores adecuados para las aplicaciones que utiliza la banda de frecuencia ISM para Wi-Fi y WiMAX.

#### IV. Agradecimientos

Nuestro especial agradecimiento por el apoyo brindado tanto de nuestras familias, la Escuela Superior Politécnica de Chimborazo y de nuestro tutor Hugo Moreno Avilés, Ph. D, por su constante acompañamiento en dicha investigación.

#### **V. Referencias**

- 1 L. Agudelo, "Importancia de las telecomunicaciones en el desarrollo universal," 2001
- 2 S. Supratha, C. Robinson, "Design and analysis of microstrip patch antenna for wlan application," 2018.
- 3 A. Pravin, G. Rastogi, "Design and analysis of single and dual fed patch antenna array," 2018.
- 4 U. N. A. D. M. Pradeep A. S, Maheshwar M Swamy, "Design and performance analysis of rectangular microstrip patch antenna using metamaterial structure for improved radiation," 2015.
- 5 D. Goswami, B. Mandal, "genetic algorithm for the level control of nulls and side lobes in linear antenna arrays," 2013.
- 6 M. A. . R. G. Bhatkoorse, "Design and simulation of metamaterial based patch array antenna with lens," 2021.
- 7 S. I. A.-a. C. Md Tanvir Ishtaique-ul Huque, Md. Kamal Hosain, "Design and performance analysis of microstrip array antennas with optimum parameters for x-band applications," 2011.
- 8 A. A.-Z. A. Dib, N. Amaireh, "On the

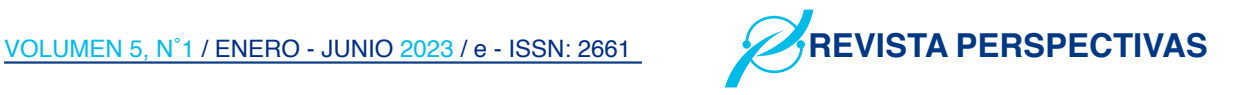

optimal synthesis of elliptical antenna arrays," 2018.

- 9 Q. D.-T. Augustin, G. Rao, "Low-profile antennas," 2016.
- 10 M. Moradian, "Employing the dumbbellshaped longitudinal slot antennas in the planar slotted antenna arrays," 2021.
- 11 E. B. Yury Innokentyevich Buyanov, Sergey ShipilovSergey Shipilov, "Multifunctional slot antennas," 2020.
- 12 P. K. D. Sudarshan Bhat, "A survey: Slot antenna and antenna array." 2020.
- 13 K. S. . K. N. Nikam, M., "Design of elliptical antenna for uwb applications with high isolation," 2016.
- 14 T. A, Jassim. R, "Calculate the optimum slot area of elliptical microstrip antenna for mobile application," 2019.
- 15 M. Hassan, "Wireless and mobile networking," 2022
- 16 Y. S. A. S. P. P. B. Aditya Singh, Anupam Kumar, "Wifi deauthenticator," 2022.
- 17 V. S. R. Mahainder Kumar Rao, Sheetal Kumar Dixit, "Key issues design challenges in wimax," 2022.
- 18 R. S. Mandeep Singh, Dalveer Kaur, "A survey paper on wimax technology," 2019.
- 19 J. M. D. H, Guo. G, "Position-only synthesis of uniformly excited elliptical antenna arrays with minimum element spacing constraint," 2019
- 20 L. Shen, "The elliptical microstrip antenna with circular polarization," 1981.

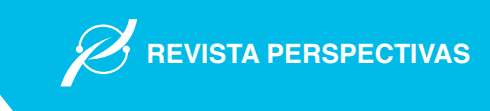

### Análisis de ciberseguridad en plataformas e-learning: revisión sistemática de la literatura

Analysis of cybersecurity in e-learning platforms: a systematic literature review

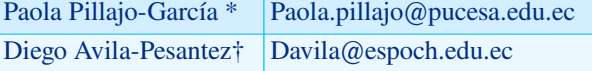

\*Pontificia Universidad Católica del Ecuador, sede Ambato. Departamento de Posgrado, Ambato, Ecuador †Escuela Superior Politécnica de Chimborazo (ESPOCH), Grupo de Investigación en Innovación Científica y Tecnológica (GIICYT), Riobamba, Ecuador.

#### RESUMEN

El análisis de ciberseguridad en plataformas e-learning es un proceso sistemático de evaluación y verificación de la seguridad de la información en una plataforma de aprendizaje en línea. Este proceso implica identificar los posibles riesgos y vulnerabilidades de la plataforma, evaluar la eficacia de las medidas de seguridad existentes y recomendar medidas adicionales para fortalecer la seguridad de la información y los datos confidenciales. Además, permite proteger la información confidencial, como los datos de los estudiantes y los profesores, garantizando la integridad de los cursos y materiales de enseñanza en línea, lo que asegura un aprendizaje sin interrupciones y confiable. El objetivo del trabajo es realizar una revisión sistemática de la literatura de los problemas de ciberseguridad en las plataformas e-learning de Moodle, Blackboard y Microsoft Teams, en el período 2016 hasta 2022, utilizando el protocolo definido por Kitchenham. Como resultados se detallan recomendaciones para mitigar vulnerabilidades como la encriptación de datos, autenticación de dos factores, actualización del software y políticas de seguridad, protección de datos sensibles y entrenamiento a los usuarios sobre ciberseguridad.

Palabras Clave: Ataques, Ciberseguridad, Plataformas E-learning, Revisión sistemática de Literatura, Vulnerabilidades.

#### ABSTRACT

Cybersecurity analysis of e-learning platforms is a systematic process of assessing and verifying information security on an e-learning platform. This process involves identifying potential risks and vulnerabilities of the platform, assessing the effectiveness of existing security measures, and recommending additional measures to strengthen the security of confidential information and data. In addition, it protects confidential information, such as student and teacher data, ensuring the integrity of online courses and teaching materials and ensuring uninterrupted and reliable learning. The work aims to perform a systematic literature review of cybersecurity issues in Moodle, Blackboard, and Microsoft Teams e-learning platforms, in the period 2016 to 2022, using the protocol defined by Kitchenham. The results detail recommendations to mitigate vulnerabilities such as data encryption, twofactor authentication, software updates and security policies, protection of sensitive data, and user training on cybersecurity.

**Palabras Clave:** Attacks, Cybersecurity, E-Learning Platforms, Systematic Literature Review, Vulnerabilities.

#### I. Introducción

Una plataforma de e-learning es una herramienta en línea que nace en los años 90, utilizada para ofrecer cursos o programas de formación a distancia. Estas suelen incluir una variedad de características y herramientas para facilitar el aprendizaje en línea, como contenido multimedia, foros de discusión, exámenes y evaluaciones, seguimiento del progreso, entre otros [1]. Los estudiantes pueden acceder a la plataforma a través de una conexión a Internet y utilizarla para completar tareas e interactuar con otros estudiantes y profesores.

Fecha de Recepción: 30/dic/2022. Fecha de Aceptación: 24/ene/2023 DOI: <https://doi.org/10.47187/perspectivas.5.1.179>

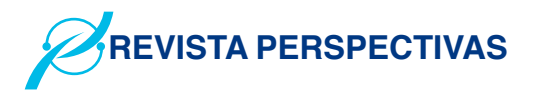

Las plataformas de e-learning son una forma conveniente y accesible de obtener educación y formación a distancia. En la actualidad, se ha perfeccionado el desarrollo de nuevas plataformas que den respuesta a procesos de aprendizaje para alcanzar el éxito. Por ejemplo, plataformas pagadas: Google classroom, Blackboard, E-ducativa, Edmodo, y Microsoft Teams. Plataformas gratuitas como Moodle, Chamilo, Claroline, entre otras.

Al ser plataformas que tienen una metodología flexible para el ingreso de cualquier usuario y disponibles en el internet, son vulnerables a múltiples amenazas de seguridad, y representan una oportunidad para ciberataques como el robo de identidad, el ciberfraude, extracción de datos o daños a los sistemas informáticos [2]. Por esta razón, se debe crear conciencia sobre la importancia de la seguridad y protección de la privacidad en las plataformas e-learning, garantizando que la información almacenada, compartida y generada sea de carácter seguro [3]. Sin que afecte los procesos educativos y tenga un impacto perjudicial en el proceso de aprendizaje de los usuarios. De esta manera conserva la integridad, confidencialidad y disponibilidad de la información, utilizando barreras y procedimientos que resguarden el acceso a los datos e información [4].

El artículo tiene como objetivo el análisis de ciberseguridad en plataformas e-learning a través de una revisión sistemática de la literatura, enfocado en las plataformas más utilizadas por los usuarios: Moodle, Microsoft Teams y Blackboard. Además, se presentan algunas de las vulnerabilidades más comunes en las plataformas e-learning como: Denegación de servicios (DoS), Falsificación de solicitud entre sitios (CSRF), Secuencias de comandos entre sitios (XSS), Inyección de SQL, en las cuales se analiza los problemas, soluciones y las tres metodologías más utilizadas para las plataformas e-learning.

El trabajo se estructura con una introducción que describe el objetivo y contexto de la revisión. Luego, se detalla los criterios y procedimientos de la metodología. Posteriormente, se presenta los resultados obtenidos y la interpretación; finalmente, se muestra las conclusiones.

#### II. Método de investigación

En el presente trabajo se realiza una revisión sistemática de literatura, basado en el modelo propuesto por Kitchenham [5], el cual consta de tres fases principales: Planificación de la revisión, realización de la revisión y análisis.

#### *A. Planificación de la revisión*

Para el desarrollo del estudio se realizó una revisión sistemática de literatura desde el año 2016 hasta 2022, obteniendo información necesaria para realizar una verificación de documentos, que describen las vulnerabilidades y mecanismos de mitigación en la seguridad en plataformas e-learning, y se plantean 3 preguntas:

RO1. ¿Qué tipo de vulnerabilidades existen en la seguridad en plataformas E-learning?

• RQ2. ¿Cuáles son las soluciones de seguridad existentes para proteger la información y mitigar los riesgos en plataformas E-learning?

• RQ3. ¿Qué metodologías existentes son apropiadas para garantizar la seguridad en plataformas E-learning?

Se consideró las bases de datos científicas IEEE Xplore, Scopus y Proquest para la revisión bibliográfica. Los artículos se seleccionaron dianteuna búsqueda precisa utilizando palabras claves, términos o expresiones concernientes con (a) E-learning, (b) Plataformas educativas y (c) Ciberseguridad, relacionados con (Microsoft Teams, Moodle, Blackboard, ataques, vulnerabilidades o riegos, contra medidas). Para seleccionar los documentos obtenidos según la importancia se utilizó los criterios de inclusión y exclusión mostrados en la Tabla I.

#### *B. Planificación de la revisión*

Una vez obtenido los documentos, se realizó la extracción de la información en base a los criterios de inclusión y exclusión, analizando el contenido de los documentos de acuerdo con las preguntas planteadas. De los 285 documentos, se seleccionaron 64, que cumplen estos criterios. En la figura 1 se muestra un diagrama de aportes científicos entre los años 2016 a 2022, relacionados con las vulnerabilidades y ataques más comunes en las principales plataformas e-learning.

| Criterios de inclusión                                                                                                    | Criterios de exclusión                                                                                                    |
|----------------------------------------------------------------------------------------------------|----------------------------------------------------------------------------------------------------|
| Documentos que detallan<br>los problemas de seguridad<br>en plataformas e-learning                                           | Publicaciones relacionadas<br>en sitios web                                                                                               |
| Publicaciones de impacto<br>acerca de soluciones de<br>seguridad en Moodle,<br><b>Blackboard y Microsoft</b><br><b>Teams</b> | Artículos científicos que<br>detallan soluciones de<br>seguridad general                                                                  |
| Publicaciones relevantes<br>acerca de las preguntas<br>de investigación                                                      | Publicaciones, artículos<br>científicos que hablan<br>acerca de problemas<br>de seguridad, pero no<br>describen la forma de<br>mitigación |
| Documentos que detallan<br>metodologías, técnicas<br>de mitigación en la<br>seguridad de plataformas<br>e-learning           | Tesis, Libros, blogs y<br>posters                                                                                                    |

Tabla I. *Criterios de inclusión y exclusión*

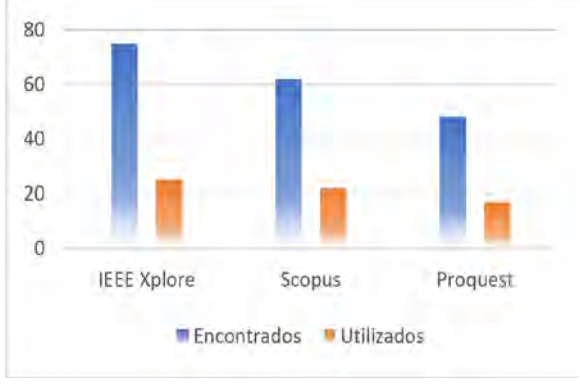

Fig 1. *Estudios encontrados y elegidos.*

#### *A. Análisis*

Una vez revisado detalladamente los documentos se procedió a responder las preguntas de investigación propuestas, con el fin de determinar los problemas, medidas de seguridad y metodologías existentes en las plataformas e-learning.

RQ1 ¿Qué tipo de problemas existen en la seguridad en plataformas E-learning?

Con el paso de los años, las aplicaciones y plataformas que se encuentran disponibles en internet se han actualizado y ampliado las herramientas y servicios. Esto permite mejorar los procesos educativos en línea. Sin embargo, están comprometidos a una variedad de

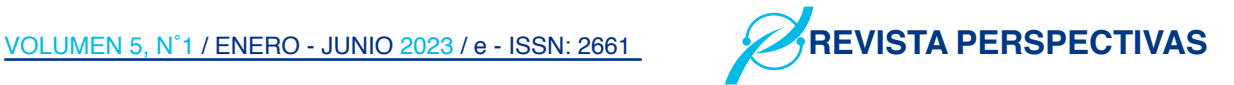

vulnerabilidades y ataques, los cuales buscan sustraer datos exclusivos y provocar el colapso de los sistemas [6], afectando total o parcialmente la preservación de la confidencialidad, integridad y disponibilidad de la información. Regularmente, las amenazas en las plataformas e-learning se ven cubiertas como links de descargas en aplicaciones, correos de fuentes extrañas, con el fin de infiltrarse y afectar a los dispositivos y sistemas [7].

#### B. Planificación de la revisión

Una vez obtenido los documentos, se realizó la extracción de la información en base a los criterios de inclusión y exclusión, analizando el contenido de los documentos de acuerdo con las preguntas planteadas. De los 285 documentos, se seleccionaron 64, que cumplen estos criterios. En la figura 1 se muestra un diagrama de aportes científicos entre los años 2016 a 2022, relacionados con las vulnerabilidades y ataques más comunes en las principales plataformas e-learning.

Tomando el estudio de la gestión de seguridad realizado por Kaspersky en el año 2020 [8], que analiza las plataformas educativas, se encontraron múltiples amenazas en aplicaciones de videoconferencia y plataformas en línea, estimando un total de 168,550 casos de vulnerabilidades encontradas. Existen varios problemas de seguridad en las plataformas de e-learning como: a) Acceso no autorizado: Los hackers pueden acceder a la plataforma sin autorización y obtener información confidencial o cambiar la información; b) Phishing: Los estudiantes pueden recibir correos electrónicos falsos que les piden que inicien sesión en la plataforma con sus credenciales, lo que permite a los hackers acceder a sus cuentas; c) Malware: Los estudiantes pueden descargar malware al hacer clic en enlaces o descargar archivos de la plataforma, lo que puede dañar su computadora y exponer su información personal; d) Falta de privacidad: La plataforma puede recopilar y almacenar información sobre los estudiantes, lo que puede ser una violación de la privacidad si no se utiliza de manera responsable; e) Ataques DDoS: Los hackers pueden utilizar ataques de denegación de servicio (DDoS) para hacer que la plataforma deje de funcionar o sea inaccesible. En las tablas II, III, IV se detallan las vulnerabilidades más comunes en las plataformas e-learning.

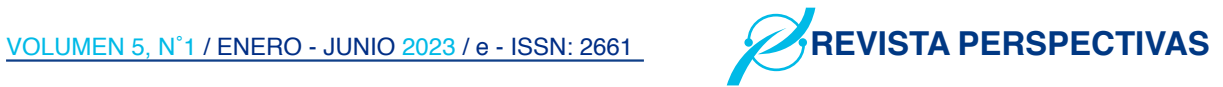

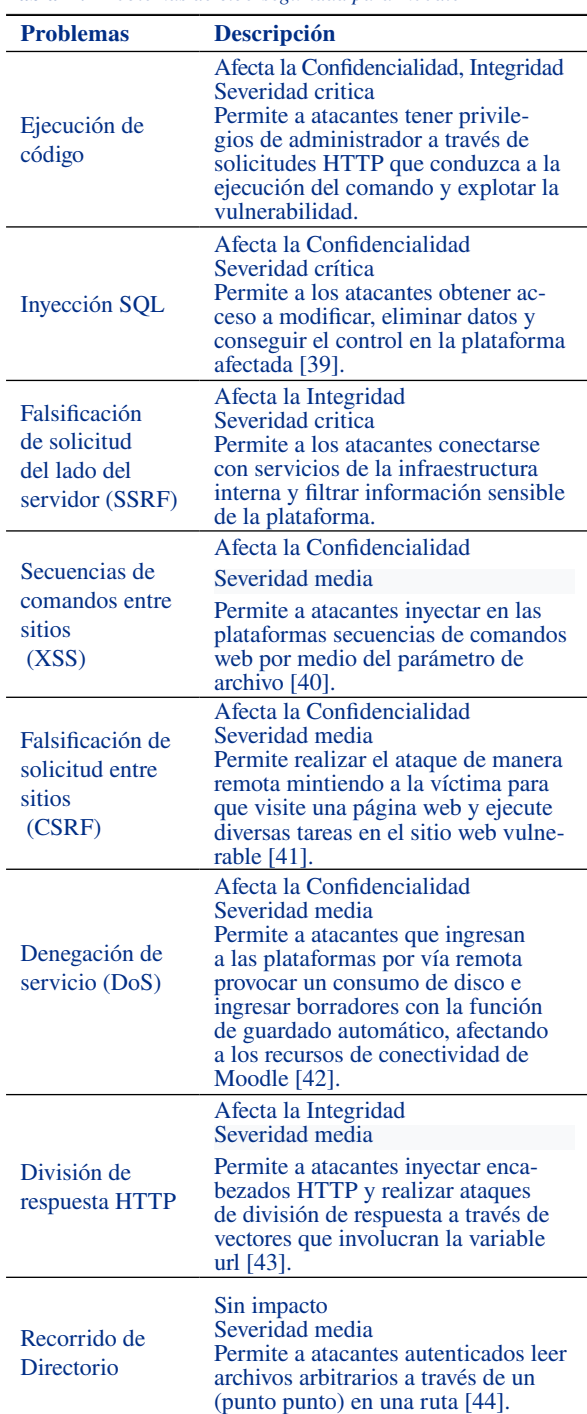

#### Tabla II. *Problemas de ciberseguridad para moodle*

#### Tabla III. *Problemas de ciberseguridad para microsoft teams*

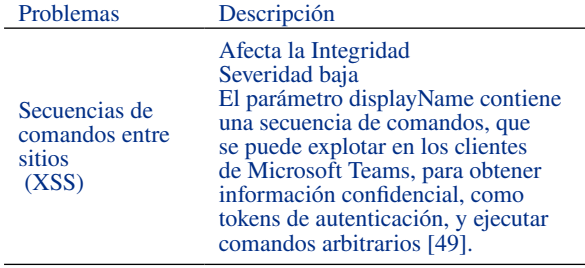

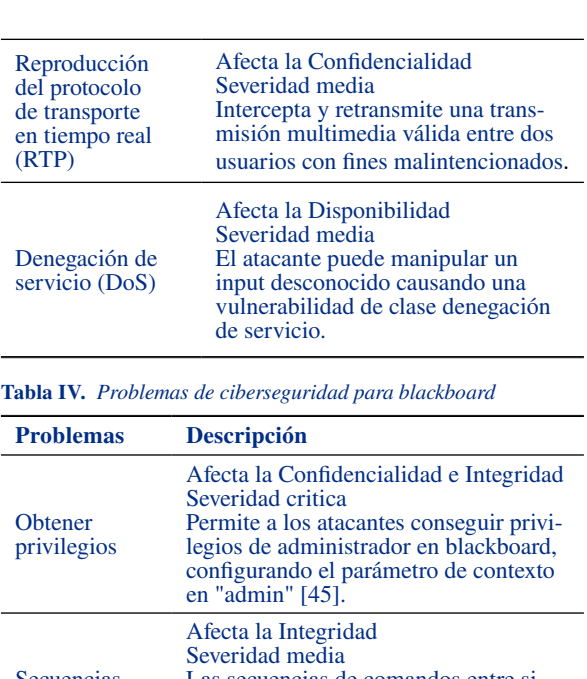

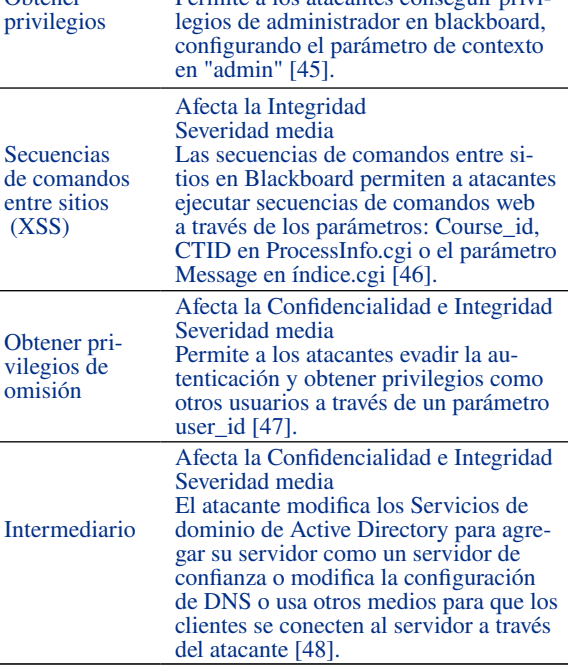

En la Fig. 2. se muestra la relación entre las plataformas Moodle, Blackboard y Microsoft Teams, con respecto a las vulnerabilidades encontradas.

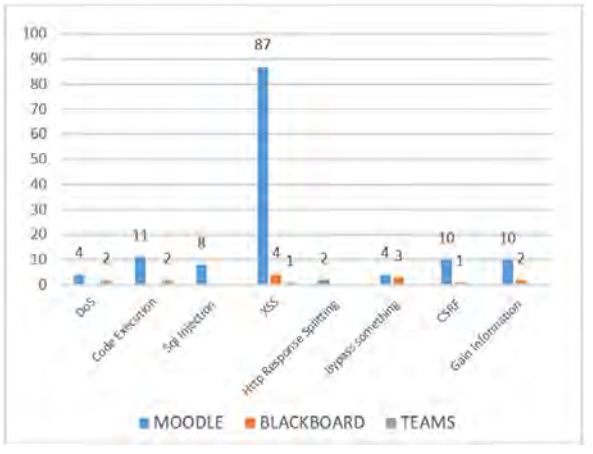

**Fig. 2.** *Vulnerabilidades más comunes en Plataformas e-learning.*

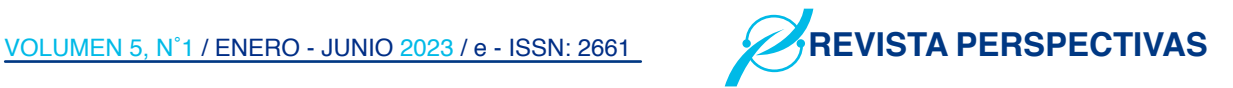

RQ2 ¿Cuáles son las soluciones de seguridad existentes para proteger la información y mitigar los riesgos en plataformas E-learning?

Actualmente, se utiliza varias herramientas dentro de las plataformas e-learning, que deben contar con mecanismos de seguridad y protección en la información, que se ingrese o se descargue. Además, la información con la que trabaja debe ser confidencial, por lo que es necesario protegerse de amenazas y ataques que puedan afectar el derecho a la privacidad e intimidad [9]. Por tal motivo, se presentan soluciones de seguridad para las vulnerabilidades encontradas y la forma de mitigarlos.

#### *A. Suplantación de identidad (imitación de direcciones IP)*

Para mitigar la vulnerabilidad de suplantación de identidad, se utiliza la seguridad en la capa de transporte (TLS), el cual imposibilita que el atacante ejecute la suplantación de direcciones IP en una conexión determinada. Sin embargo, en plataformas e-learning como Teams, Blackboard y Moodle se realiza la autenticación con certificados, el atacante no asumirá información legítima necesaria para reemplazar la identidad de una de las partes de la comunicación [10].

#### *B. Intermediario*

La vulnerabilidad de intermediario en plataformas e-learning participan entre dos puntos como: video, audio, y uso compartido de aplicaciones. Esta vulnerabilidad se evita utilizando el Protocolo de transporte en tiempo real seguro (SRTP), en el cual se cifra la secuencia multimedia [11]. Al realizar la conexión entre dos puntos se empiezan a negociar las claves de cifrado utilizando el protocolo de señalización de llamada que utiliza el canal de cifrado TCP, UDP de TLS.

#### *C. Reproducción del Protocolo de transporte en tiempo real (RTP)*

Para mitigar es ataque RTP, las plataformas e-learning utilizan SRTP, en conjunto con un protocolo de señalización segura, teniendo como objetivo proteger las transmisiones de los ataques. Esto permite que el receptor mantenga un índice de los paquetes RTP recibidos y compare el paquete nuevo con los paquetes que ya se encuentran en ese índice [11].

#### *D. Seguridad en Autenticación*

Existen varios métodos de autenticación, por ejemplo, la autenticación por defecto de las plataformas e-learning o la autenticación que utiliza plugins que son compatibles con Shibboleth [12]. Para una buena gestión de autenticación es recomendable seguir los siguientes pasos [13]:

- Realizar una buena construcción de la contraseña.
- Bloquear los dominios de correo de tipo sospechoso, de esta manera los usuarios que deseen autenticarse utilizando un determinado tipo de correo como, por ejemplo: @gmail.com, @yahoo.com, serán bloqueados automáticamente.
- Ocultar los campos que se suponga importantes como nombres de usuarios, contraseñas, dirección de correo.
- Revisar periódicamente los invitados no autenticados, determinando los permisos asignados y su rol.
- Implementar reCAPTCHA, obligando a que los usuarios que estén autenticados puedan ver la información de los demás usuarios y así mantener a los usuarios visitantes anónimos y motores de búsqueda alejados de la información del usuario.

#### *E. Seguridad de contraseñas*

Todos los usuarios que estén autenticados en las plataformas e-learning, deberán utilizar una contraseña segura para el inicio de sesión y así evitar el robo de contraseñas. A continuación, se presentan recomendaciones al momento de crearse una contraseña [14].

- Incluir mayúsculas y minúsculas.
- Incluir letras, números y caracteres especiales  $(\$, \%, \%, \&)$
- Longitud mínima de 8 caracteres

#### *F. Seguridad para Denegación de servicios (DoS)*

El control de tráfico es la primera medida que se realiza a un ataque DoS, y consiste en eliminar todo el tráfico del ciberdelincuente. El rastreo del ataque se puede identificar el tráfico de los ciberdelincuentes que están ejecutando el ataque DoS, luego se trata de conseguir la identificación del atacante y finalmente se obtiene información para hacer el control de tráfico [15].

Microsoft Teams ofrece protección frente a estos

ataques mediante la ejecución de la protección de red Azure DDOS y la limitación de las solicitudes de los clientes desde los mismos puntos de conexión, subredes y entidades federadas [11]. Además, se debe implementar un sistema de prevención y detección de intrusos (IDS/IPS) para monitorear las conexiones y que se alerte la detección de intentos de acceso no permitidos [16]. Asegurarse de tener un dispositivo con funcionalidad mixta que incluya antivirus, antispam, antispyware y otras. Por ejemplo, un equipo de gestión de amanezcas (UTM, por sus siglas en inglés) ayuda a gestionar de manera unificada las ciber-amenazas.

#### *G. Seguridad para Inyección SQL*

Se debe tomar en cuenta algunos mecanismos para evitar los ataques de inyección SQL en las plataformas e-learning [17]:

- Emplear APIs, que mitigue la utilización de un intérprete y utilice una interfaz parametrizada como Mapeo Relacional de Objetos (ORMs)
- Utilizar el control SQL (LIMIT) dentro de las consultas para evitar la fuga masiva de registros.
- Cambiar las contraseñas que vienen por defecto, como root, evitando así tener permisos de modo privilegiado.
- Restablecer el ID de sesión cada cierto tiempo o cuando se cambie los privilegios del usuario.
- Finalizar después de un tiempo de inactividad la sesión.

#### *H. Seguridad para Secuencias de comandos entre sitios [\(XSS\)](https://portswigger.net/web-security/cross-site-scripting)*

Los principales métodos de prevención incluyen:

- 1) Frameworks: previene el ataque XSS codificando el contenido como React JS y Ruby 3.0.
- 2) Fuga de caracteres: es un problema técnico que ocurre cuando se utilizan caracteres especiales o acentos en el contenido del curso, y estos no se visualizan correctamente en la plataforma. Se debe evitar la inyección de código malicioso en la página web a través de la entrada de datos no validada. Esto puede permitir a los atacantes acceder a información confidencial, realizar acciones no autorizadas en el sistema o incluso dañar el sitio web

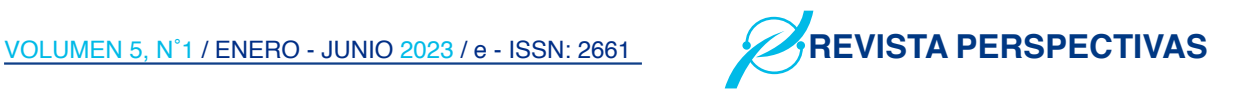

[18]. Las consultas preparadas son una forma de proteger contra la fuga de caracteres al permitir que los datos del usuario sean enviados a la base de datos de manera segura sin posibilidad de ser interpretados como código.

- 3) Validación de datos: Se puede reducir los riesgos determinando que todo lo que ingrese por parte del usuario se debe validar con precisión, garantizando así la seguridad del sistema.
- 4) Filtración: El objetivo es buscar palabras clave peligrosas en la entrada del usuario y eliminarlas por cadenas vacías. Las palabras claves pueden ser [19]:
	- Etiquetas <script> </script>
	- Marcado HTML
	- Comandos Javascript
- 5) XSS Cheat Sheets: Es una guía que detalla cómo mitigar los ataques XSS. Se puede encontrar en OWASP [20].

#### *I. Seguridad para División de respuesta HTTP*

Para mitigar los riesgos de división de respuesta HTTP, se analiza y verifica la entrada para la combinación de dos códigos de control (CRLF) o cualquier otra forma de codificación de caracteres antes de procesarlos [21]. Se recomienda utilizar mecanismos de codificación con scripts o caracteres de entrada especial, que permiten transformar los caracteres codificados a una cadena especial de juegos de caracteres, de esta manera no se puedan ejecutar en el servidor web o en aplicaciones Java. Además, elimina la división de respuesta HTTP y los intentos de ataque XSS relacionados a la inyección de scripts y código malicioso. Se debe validar y verificar la entrada por parte del servidor si las plataformas e-learning se basan en la validación de datos por parte del cliente [22].

RQ3 ¿Qué metodologías existentes son apropiadas para garantizar la seguridad en plataformas E-learning?

Las plataformas virtuales de aprendizaje son evaluadas por marcos normativos que rige la constitución de páginas web, estableciendo procesos que regulan el manejo de sus operaciones, definiendo sus políticas de seguridad, procedimientos y procesos que guíen su actuar. Coelho [23] define a la metodología como un conjunto se técnicas y métodos de carácter científico, que se aplican durante un proceso, funcionando como un soporte conceptual que rige la forma en que se aplica un procedimiento. Por tal motivo, se presentan las tres metodologías más utilizadas para la protección de información y sistemas de seguridad, que han llevado a varias plataformas a tener éxito al desarrollar sus proyectos [32].

#### A. OWASP

OWASP (Open Web Application Security Project, por sus siglas en inglés) es una organización sin fines de lucro que tiene como objetivo mejorar la seguridad de la información y proteger a los usuarios de Internet. OWASP proporciona documentación, herramientas e ingeniería complementaria para generar estabilidad al sitio web. Por ende, las plataformas e-learning han adoptado OWASP como una herramienta primordial para detectar vulnerabilidades implementado una metodología de pruebas de intrusión, que se basa en el enfoque de caja gris [25]. En donde no se tiene conocimiento o se tiene poca información sobre la aplicación que se va a probar. La metodología OWASP se divide en 2 fases [26]:

Fase pasiva: Se ejecutan pruebas para comprender la lógica de la aplicación que está en fase de auditoría, donde se analiza a profundidad los elementos que arrojen posibles vulnerabilidades.

Fase activa: En la presente fase se prueba los procesos encomendados por la metodología OWASP, siguiendo una metodología estándar de Ethical Hacking.

En la fase activa se puede encontrar el informe Top Ten de OWASP, el cual incluye la descripción de cada vulnerabilidad, recomendaciones para los desarrolladores, tester, todo esto para mitigar las vulnerabilidades que se puedan presentar, asegurándonos la prevención y una gestión más efectiva al momento de tratar las vulnerabilidades [26].

En la Tabla V, se muestra las principales vulnerabilidades de OWASP, se muestra que parte de ellas fueron encontradas como vulnerabilidades en las plataformas e-learning, además de las doce categorías de la metodología de pruebas de penetración de OWASP, se puede observar que ocho de ellas cuentan con pruebas para evaluar los diez riesgos del Top Ten de OWASP 2022

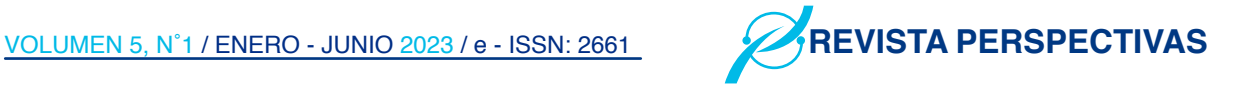

**Tabla V.** *TOP TEN 2021 VS. PRUEBAS DE PENETRACION DE OWASP*

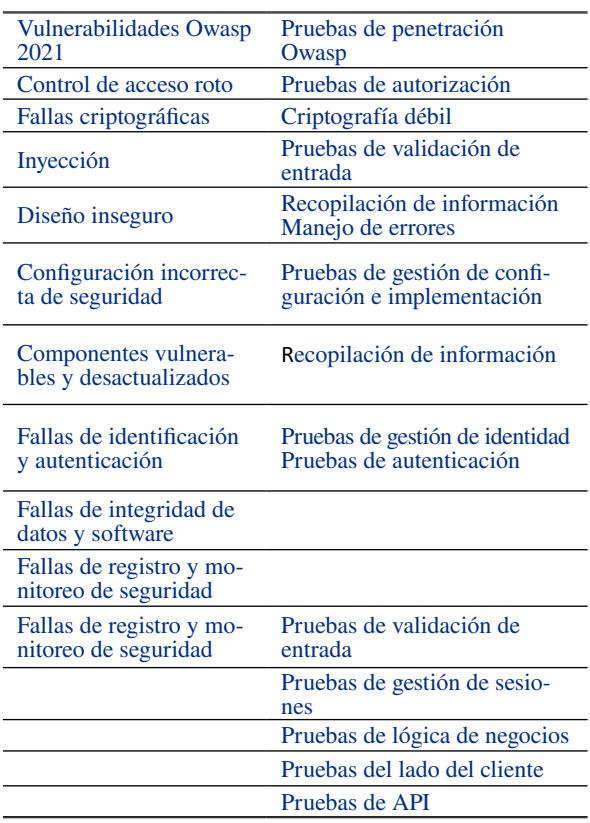

#### B. NIST

En el ámbito de la ciberseguridad, NIST (National Institute of Standards and Technology, por sus siglas en inglés) juega un papel importante en la definición y promoción de estándares y prácticas recomendadas para la seguridad de la información y la protección de la infraestructura crítica. Esto incluye la publicación de guías y estándares para la seguridad de la información, la evaluación de la seguridad de productos y servicios de tecnología, y la investigación en ciberseguridad y tecnologías emergentes. En plataformas e-learning se utilizan como una guía para realizar evaluaciones de riesgos [27]. Esta guía incluye un procedimiento de buenas prácticas para tratar vulnerabilidades y riesgos en ámbitos de ciberseguridad, desde la gestión de riesgos de aplicaciones web, plataformas en línea, hasta procedimientos del sistema de gobierno de ciberseguridad. Además, realiza pentesting o gestión de incidentes. A continuación, se presenta las fases de una evaluación de seguridad para plataformas en línea [28].

1) Técnicas de revisión: son métodos pasivos que se basan en la revisión sistematizada del sistema, aplicaciones, redes y guías para detectar vulnerabilidades de seguridad en plataformas en línea. Son esenciales para recopilar información y desarrollar técnicas como los test de intrusión avanzados, revisión de la documentación, revisión del conjunto de reglas, revisión de configuración de sistemas, escaneo de la red y comprobación de la integridad de los archivos que se suban o se descarguen de las plataformas. [29].

- 2) Técnicas de identificación y análisis de objetivos: Los usuarios encargados de la ciberseguridad deben identificar los servicios asociados, puertos, dispositivos activos para analizar y detectar las vulnerabilidades, descubrimiento de la red, escaneo de vulnerabilidades, y escaneo inalámbrico [30].
- 3) Técnicas de validación de la vulnerabilidad del objetivo: con la información encontrada en la identificación y análisis del objetivo se planifica e implementa técnicas que exploren a fondo la vulnerabilidad implementando pruebas de pentesting o test de intrusión avanzados.
- 4) Evaluación de seguridad: La guía NIST dedica dos secciones a las pruebas de seguridad. La primera se centra en la planificación y la segunda en la ejecución. La ejecución de la evaluación de seguridad se sustenta sobre cuatro fases, definidas en la guía NIST (Coordinación, Evaluación, Análisis Gestión de los datos: recolección, almacenamiento, transmisión y destrucción) [27]. A continuación, se describe 19 prácticas de las 4 categorías anteriormente vistas [31].
- Especificar requisitos de seguridad para el desarrollo de plataformas web.
- Efectuar roles y responsabilidades.
- Efectuar cadenas de herramientas de apoyo.
- Utilizar los criterios para las comprobaciones de seguridad.
- Efectuar y conservar entornos seguros para el desarrollo de plataformas.
- Proteger el código del acceso.
- Verificar la integridad de la versión del software utilizado.
- Proteger cada versión de software.
- Crear un software que cumpla con los requisitos de seguridad.
- Revisar el diseño del software y verificar los requisitos de seguridad.

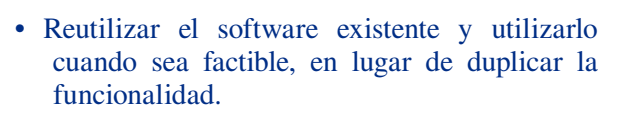

- Crear un código fuente basándose a la codificación segura.
- Configurar el entorno de desarrollo integrado y la compilación.
- Analizar que el código sea legible para identificar vulnerabilidades.
- Probar el código ejecutable para identificar vulnerabilidades.
- Configurar el software para tener configuraciones seguras por defecto.
- Identificar vulnerabilidades de manera continua.
- Evaluar, priorizar y remediar vulnerabilidades.
- Analizar vulnerabilidades para identificar su causa raíz

#### C. MAGERIT

MAGERIT es una metodología de gestión de la seguridad de la información, la cual puede ser implementada en varias plataformas educativas en línea y aplicaciones web. Esta proporciona un marco para la planificación, implementación y evaluación de medidas de seguridad. Junto con OWASP, es una de las metodologías más utilizadas debido a su gestión prudente de las medidas de seguridad y la confianza de los usuarios con sus servicios [32]. En el estudio de Seguridad en entornos virtuales propuesta por Santiso, Koller, y Bisaro [33], definen los métodos más comunes para determinar los riesgos que pueden afectan a la infraestructura y las aplicaciones web educativas [34]. Se presenta a través de la metodología MAGERIT, algunas reglas para tener éxito al momento de implementar el análisis de gestión de riesgos, los cuales se describen a continuación [35].

- 1) Identificar los activos más relevantes de la organización y describir los servicios e información que maneja, realizándolo de forma cualitativa, teniendo en cuenta la confidencialidad, integridad, disponibilidad, trazabilidad, autenticidad y el valor por interrupción del servicio.
- 2) Definir las vulnerabilidades, dividiéndose en: vulnerabilidad natural, vulnerabilidad de hardware y software, vulnerabilidad de dispositivos y vulnerabilidad humana.

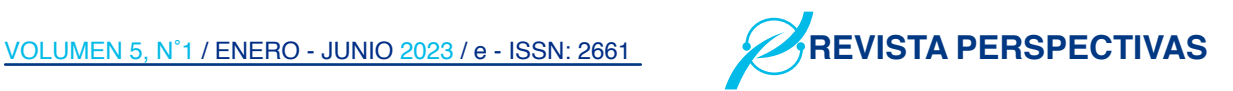

- 3) Definir las amenazas del sistema: sistemas de comunicación (de origen natural, causadas por personas, defectos de aplicaciones).
- 4) Valoración del riesgo: se valora el riesgo a la medida del daño probable sobre una plataforma o un sistema, se conoce el impacto de las amenazas sobre los activos, determinando las siguientes zonas.

Zona 1: Riesgos muy probables y de muy alto impacto.

Zona 2: Se genera desde situaciones improbables, impacto medio, hasta situaciones muy probables de impacto bajo.

Zona 3: Riesgos improbables y de bajo impacto.

Zona 4: Riesgos improbables, pero de muy alto impacto[36].

#### III. Resultados y discusión

De acuerdo con la información recopilada y el análisis de diferentes documentos, se puede argumentar que todas las investigaciones efectuadas acerca de la ciberseguridad en plataformas e-learning buscan como principal objetivo implementar medidas de seguridad y métodos adecuados cuyos patrones estén basados en la protección de datos y seguridad de información. Las vulnerabilidades más destacadas según diversos autores hacen referencia a la Denegación de servicio (DoS), Inyección SQL, División de respuesta HTTP y secuencia de comandos en sitios cruzados (XSS), siendo los principales problemas para las plataformas, produciendo sabotajes en los servicios o desencadenando situaciones peligrosas.

Las principales limitaciones de los estudios analizados se basan en que no existe la suficiente tecnología para detectar los riesgos y amenazas latentes en las plataformas e-learning, las cuales van surgiendo a medida que avanza la tecnología, además las metodologías analizadas se basan en una serie de pasos y protocolos los cuales deben ser evaluados y puestos a investigación para su implementación y su aplicabilidad puede ser limitada.

En relación con los problemas de seguridad existentes, es importante mencionar que Moodle ha desarrollado un software de seguridad llamada Bugcrowd, el cual se encarga de monitorear el código fuente para detectar los errores, reduciendo

el impacto en las vulnerabilidades y agilizando la manera que se corrige los problemas [37]. Por otra parte, Blackboard para identificar problemas de seguridad utiliza pruebas de penetración de empresas externas y así proceder a su reparación. Además, se guía por el estándar CVSSv2 (Sistema común de puntuación de vulnerabilidades, versión 2.0) en el que se utiliza los puntajes de gravedad como indicaciones para clasificar el impacto de los problemas de seguridad [38]. Finalmente, Microsoft Teams ofrece protección de problemas a través de la ayuda de red Azure DDOS y la limitación de las solicitudes de los clientes [11].

Por otro lado, OWASP cuenta con una guía de pruebas de penetración en aplicaciones web, aunque no cuenten con pruebas para dos vulnerabilidades (fallas de integridad y fallas de registro y monitoreo), es la metodóloga más completa para ser utilizada. En cambio, la metodología NIST considera que la seguridad en plataformas web es un tema complejo, haciéndolo inadecuado para ser empleada en pruebas de penetración. Finalmente, MAGERIT por si sola desde el punto de vista de las plataformas web, no realiza pruebas de penetración, por lo que es inadecuada para ser empleada, pero al unirse MAGERIT con OWASP se convierte en una de las metodologías más adecuadas para tomarse como base en una prueba de penetración.

#### V. Referencias

- 1 R. H. Rodríguez and V. A. Vaca, "Importancia de las herramientas y entornos de aprendizaje dentro de la plataforma e-learning en las universidades del Ecuador," Edutec. Revista Electrónica de Tecnología Educativa. no. 65, pp. 68-92 (396), 2018.
- 2 M. Andrés, L. Díaz, P. Guía, David, and A. R. Zúñiga, "Universidad Nacional Andrés bello Facultad de Ingeniería. Predicción de áreas con usuarios vulnerables a ciberataques."
- 3 P. I. Morales-Paredes and R. P. M. Chicaiza, "Ciberseguridad en plataformas educativas institucionales de educación superior de la provincia de Tungurahua-Ecuador," TIC: cuadernos de desarrollo aplicados a las TIC, vol. 10, no. 2, pp. 49-75, 2021.
- 4 G. Bustamante Maldonado, J. Andrés, and O. Cano, "Methodology of Information Security as a Measure of Protection Small Business," 2014.
- 5 G. Tebes, D. Peppino, P. Becker, and L. Olsina, "Especificación del Modelo de Proceso para una Revisión Sistemática de Literatura," CIbSE.
- 6 M. M. Olmedo and V. J. Chaves, "Seguridad de la información en plataformas e-learning en tiempos de pandemia COVID-19," Revista UNIDA Científica.
- 7 C. A. Santamaría Calucho, "Control de Seguridad en una Plataforma Educativa Institucional," Pontificia Universidad Católica del Ecuador, 2022.
- 8 latam.kaspersky.com, "Casos de éxito Kaspersky," CompanyAccount, 2022.
- 9 P. Lluzar Martí, "Ciberseguridad y E-learning: Hacia una transferencia tecnológica sostenible entre España y el Perú ,2019.
- [10 A. S. Flórez, J. G. Chacón, R. A. Chía, A. E. Flórez, and J. E. J. I. e. I. Rodriguez, "Política De Seguridad Hsts O Seguridad De Transporte Http Estricta Y Su Implementacion En Entornos Web," 2021.
- 11 "Seguridad y Microsoft Teams," learn. microsoft.com, Dec. 12, 2022.
- 12 R. Rodriguez, "Interoperabilidad Matefun-Moodle," 2021.
- 13 A. C. Alvarado Tapia and R. A. Montesdeoca Cabrera, "Análisis de vulnerabilidades del servidor e-learning de la ESPOCH para la implementación de mejores prácticas de seguridad-acceso," Escuela Superior Politécnica de Chimborazo, 2017.
- 14 L. M. Romero-Moreno, "La seguridad informática en el trabajo con la plataforma Moodle," 2018.
- 15 R. S. Yesquen Rodriguez, "Prototipo de Detección y Mitigación de Ataques de Denegación de Servicios (DoS), en Servidores Web," 2018.
- 16 INCIBE, "Medidas de prevención contra ataques de denegación de servicio," Instituto Nacional de Ciberseguridad, Jul. 09, 2019.

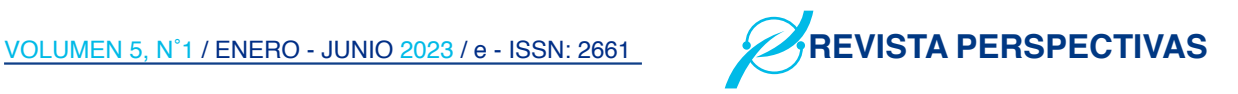

- 17 M. P. Echeverria Broncano and D. F. Ávila Pesantez, "Ciberseguridad en los sistemas de gestiónde aprendizaje (LMS)," Ecuadorian Science Journal, vol. 5, no. 1, pp. 46–54, Mar. 2021, doi: 10.46480/ esj.5.1.98.
- 18 "Vega Vulnerability Scanner Application in Web Applications." [Online]. Available: http://www.trabajo.gob.ec/
- 19 N. Segundo and C. Jimenez, "HACKING WEB (ANÁLISIS DE ATAQUES SQL Inyección, XSS)," 2019.
- 20 W. Ajayi, O. E. Ibeto, O. Ibeto, T. Olomola, and M. Madewa, "Analysis of modern cybersecurity threat techniques and available mitigating methods analysis of modern cybersecurity threat techniques and available mitigating methods," International Journal of Advanced Research in Computer Science, vol. 13, no. 2, doi: 10.26483/ijarcs. v13i2.6815.
- 21 F. D. Salimovna and Y. N. Salimovna, "Security issues in E-Learning system," in 2019 International Conference on Information Science and Communications Technologies (ICISCT), 2019, pp. 1-4: IEEE.
- 22 Fabian Coelho, "Definiciones En: Signifiados.com. ," significados.com/ metodologia, 2018.
- 23 Metodologíassdee E-learning. [Online]. Available: www.fao.org/publications
- 24 El "Copyright y Licencia Tabla de Contenidos Sobre OWASP," 2003. [Online]. Available: https://github.com/OWASP/ Top10/issues
- 25 J. Vinicio, B. Guerrero, I. David, and O. Guevara Aulestia, "Análisis de seguridad de la información aplicando la metodología NIST SP 800-30 y NIST SP 800-115 para la empresa textiles jhonatex línea de investigación: Normas y Estándares."
- 26 "00004875".
- 27 E. Ortiz and M. M. Toro-Alvarez, "IRETE resultado preliminar del estudio comparativo de metodologías de pruebas de intrusión informática," 2018, doi: 10.13140/RG.2.2.19947.18728.

#### 28 "RISK ANALYSIS IN SECURITY OF INFORMATION."

- 29 E. coordinación de contenidos, D. General de Modernización Administrativa, and P. Impulsode la Administración Electrónica, "Magerit versión 3.0: Metodología de análisis y gestión de riesgos de los Sistemas de Información. Libro I: Método." [Online]. Available: http://administracionelectronica. gob.es/
- 30 H. Santiso, J. Matías Koller, and M. G. Bisaro, "Seguridad en Entornos de Educación Virtual Security in Virtual Education Environments," Memoria Investigaciones en Ingeniería, núm, vol. 14, 2016.
- 31 P. I. Morales-Paredes and P. Medina-Chicaiza, "Ciberseguridad en plataformas educativas institucionales de educación superior de la provincia de Tungurahua - Ecuador," 3C TIC: Cuadernos de desarrollo aplicados a las TIC, vol. 10, no. 2, pp. 49–75, Jun. 2021, doi: 10.17993/3ctic.2021.102.49- 75.
- 32 Seguridad de la información, "Estudio comparado de metodologías de análisis de riesgos para TI y Seguridad de la Información", vol. 01, 2021.
- 33 P. Sharma, K. Agarwal, and P. J. I. J. Chaudhary, "E-Learning Platform Security Issues and Their Prevention Techniques: a Review," vol. 6, no. 8, 2021.
- 34 F. Andres and M. Becerra, "Análisis de las vulnerabilidades asociadas a la plataforma de e-learning moodle".
- 35 Metodología de Ciberdefensa para Organizaciones Versión 1.0: Mejores Prácticas en Ciberseguridad
- 36 A. Scerbakov, F. Kappe, and N. Scerbakov, "Security vulnerabilities in modern LMS," in Multi Conference on Computer Science and Information Systems, MCCSIS 2019 - Proceedings of the International Conference on e-Learning 2019, 2019, pp. 282–286. doi: 10.33965/el2019\_201909c038.
- 37 M. Rabie, "Cybersecurity vulnerability assessment in learning cyber security vulnerability assessment in learning management systems management

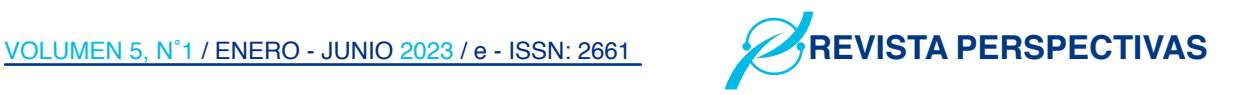

systems," 2021. [Online]. Available: https:// scholarworks.lib.csusb.edu/etd/1376

- 38 A. E. M. Elsawy and O. S. Ahmed^, "International Journal of Current Engineering and Technology E-Learning using the Blackboard system in Light of the Quality of Education and Cyber security," 49| International Journal of Current Engineering and Technology, vol. 9, no. 1, doi: 10.14741/ijcet/v.9.1.7.
- 39 H. Ibrahim, S. Karabatak, and A. A. Abdullahi, "A Study on Cybersecurity Challenges in E-learning and Database Management System," in 8th International Symposium on Digital Forensics and Security, ISDFS 2020, Jun. 2020, doi: 10.1109/ISDFS49300.2020.9116415.
- 40 R. Ali, H. Zafar, A. Security, and R. Ali Humayun Zafar, "A Security and Privacy Framework for e-Learning Recommended Citation A Security and Privacy Framework for e-Learning." [Online]. Available: https://digitalcommons.kennesaw.edu/ facpubs/4137

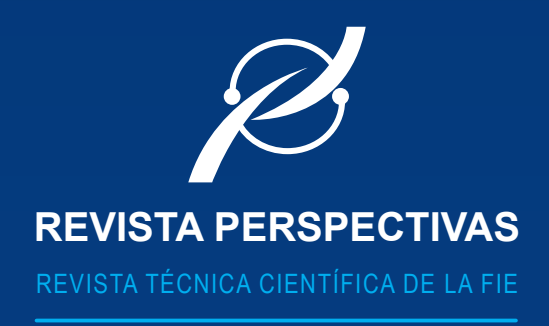

• ELECTROMAGNETISMO Y ÓPTICA APLICADA.

- AUTOMATIZACIÓN Y CONTROL.
- SOFTWARE Y APLICACIONES.
- REDES Y COMUNICACIÓN DE DATOS.
	- SISTEMAS ELECTRÓNICOS.
	- INFORMÁTICA EDUCATIVA.
		- SISTEMAS DIGITALES.
		- TELECOMUNICACIONES.
			- DISEÑO GRÁFICO.

• TIC`S.

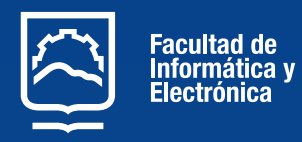

http://perspectivas.espoch.edu.ec/